## **SUBJECT: ENGLISH** CLASS-10 SYLLABUS (2024-25)

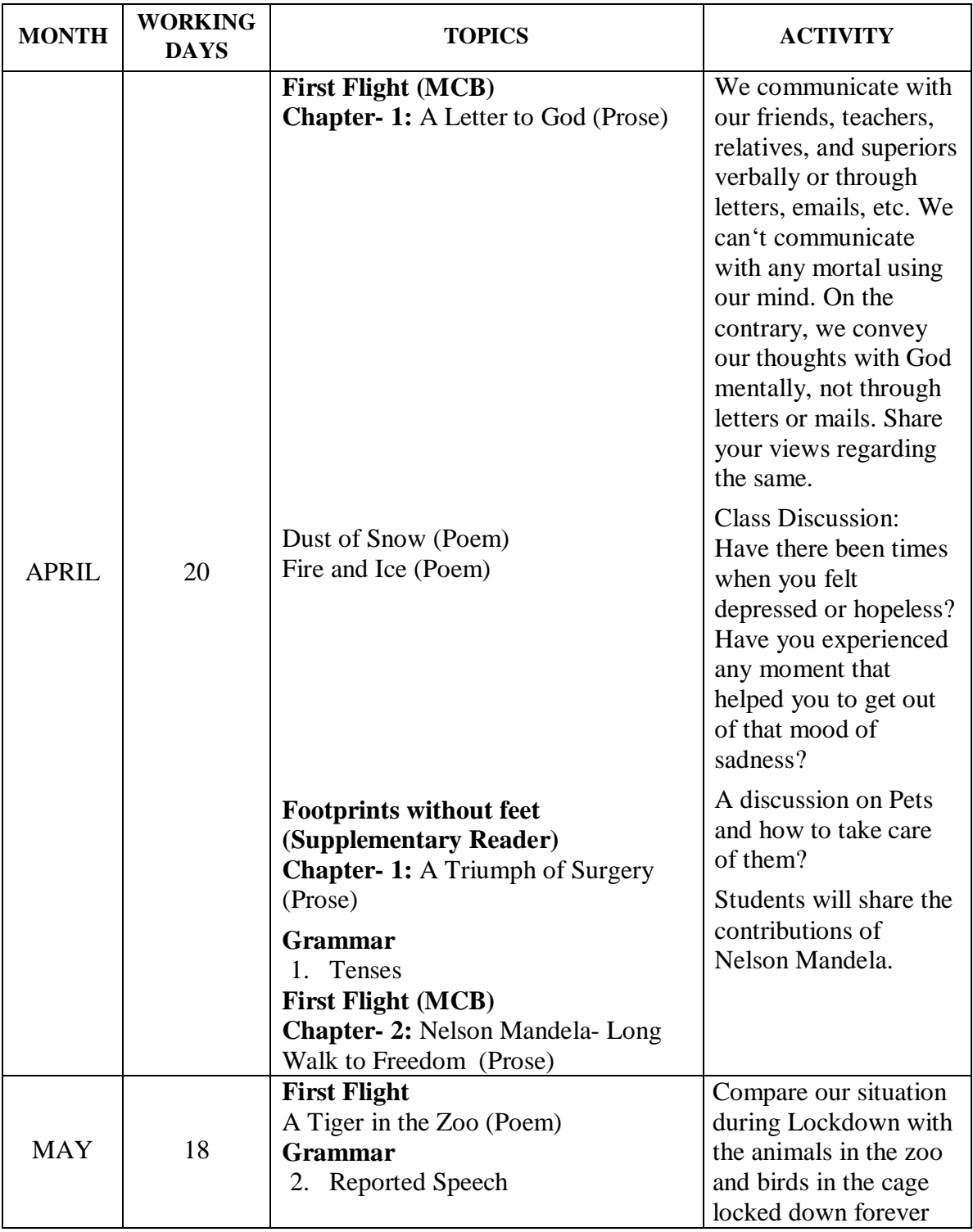

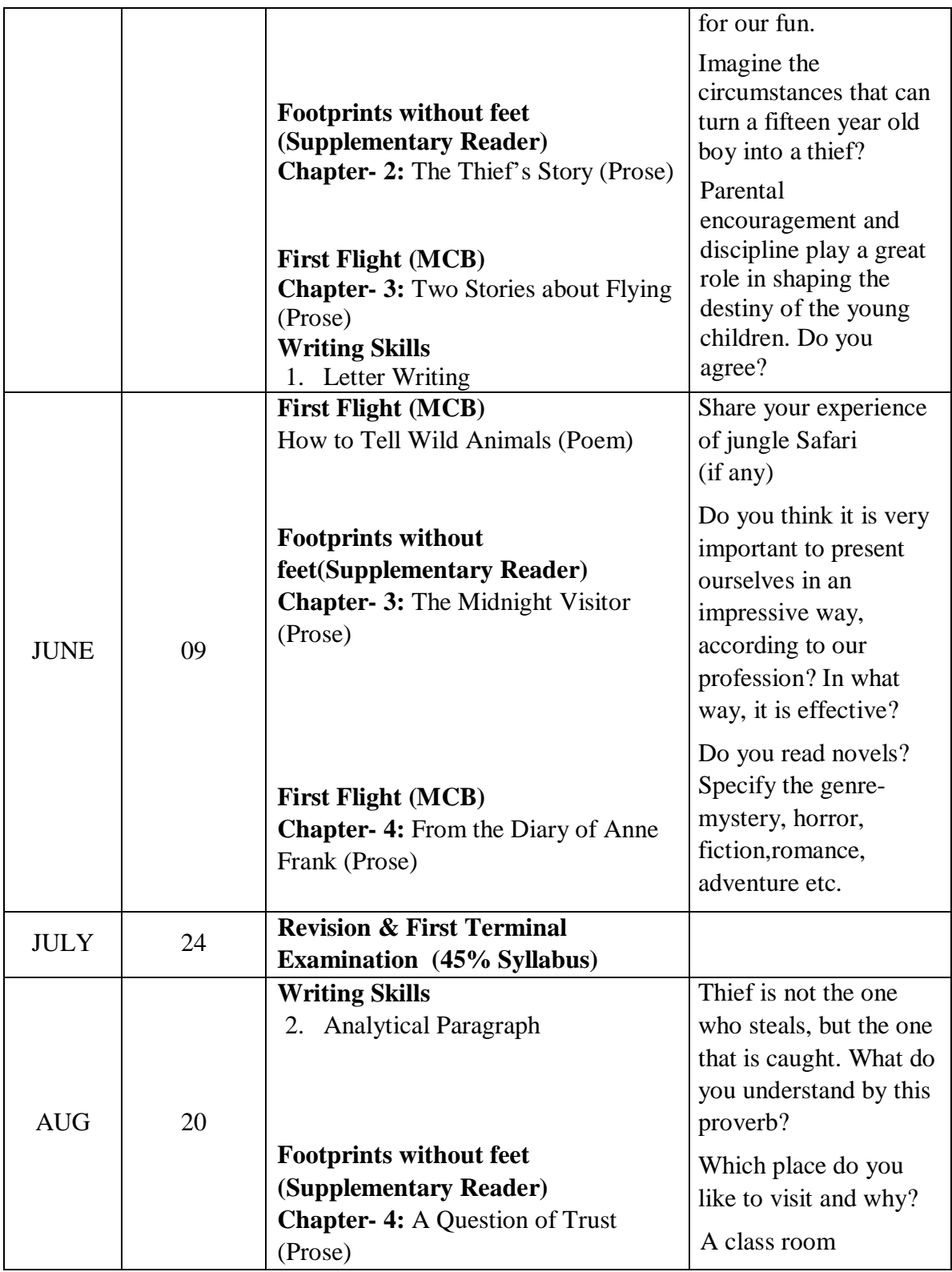

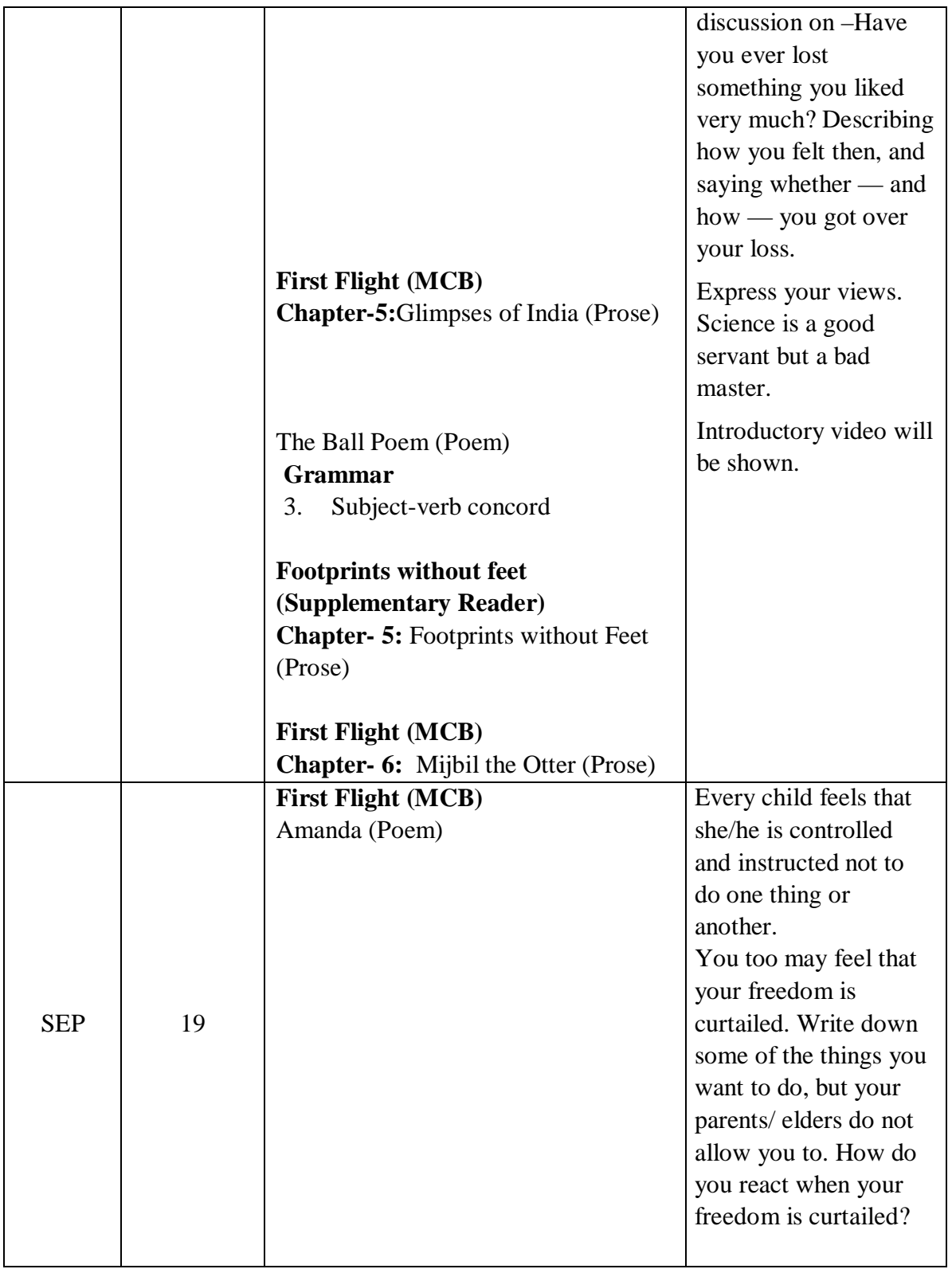

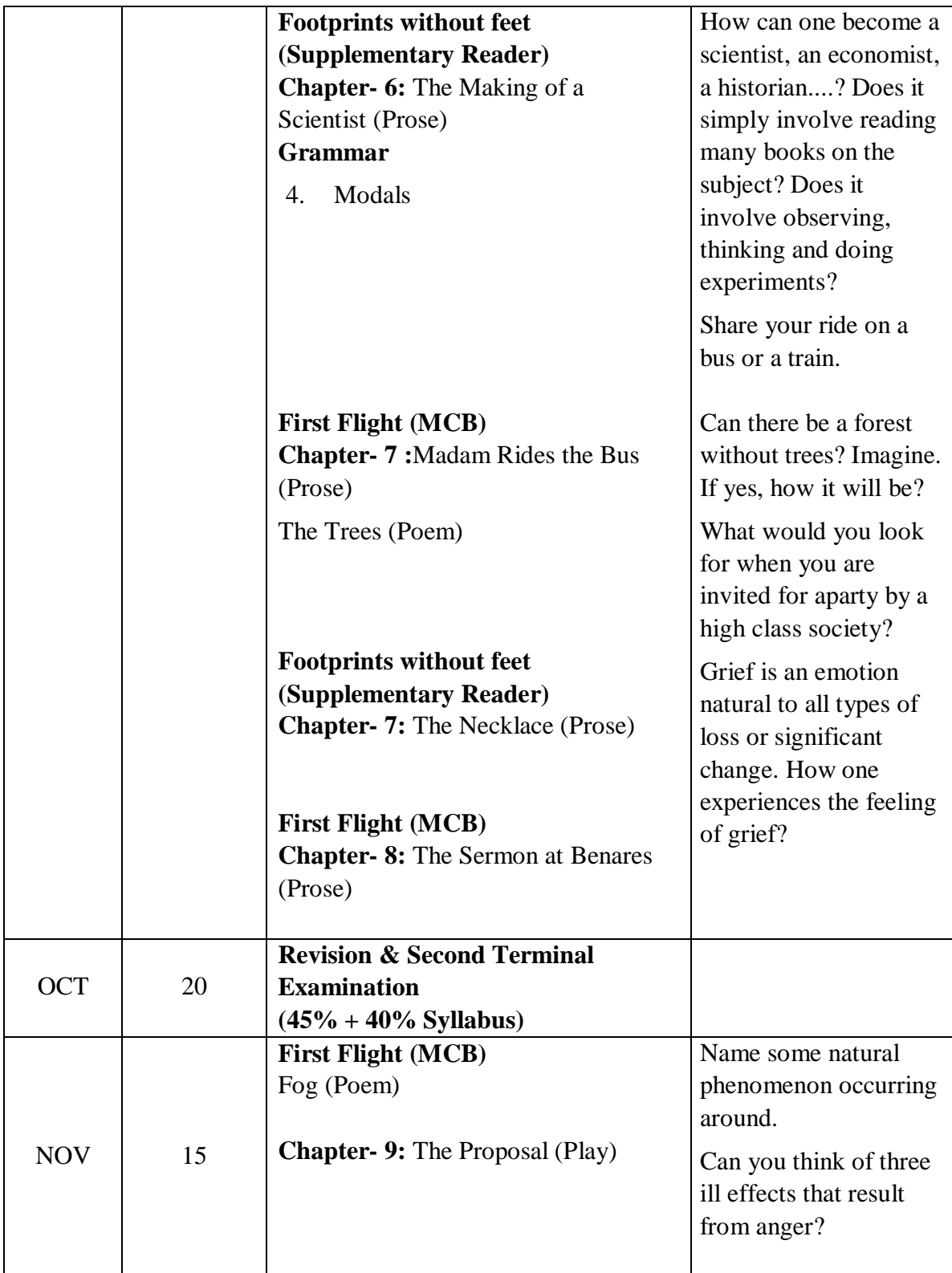

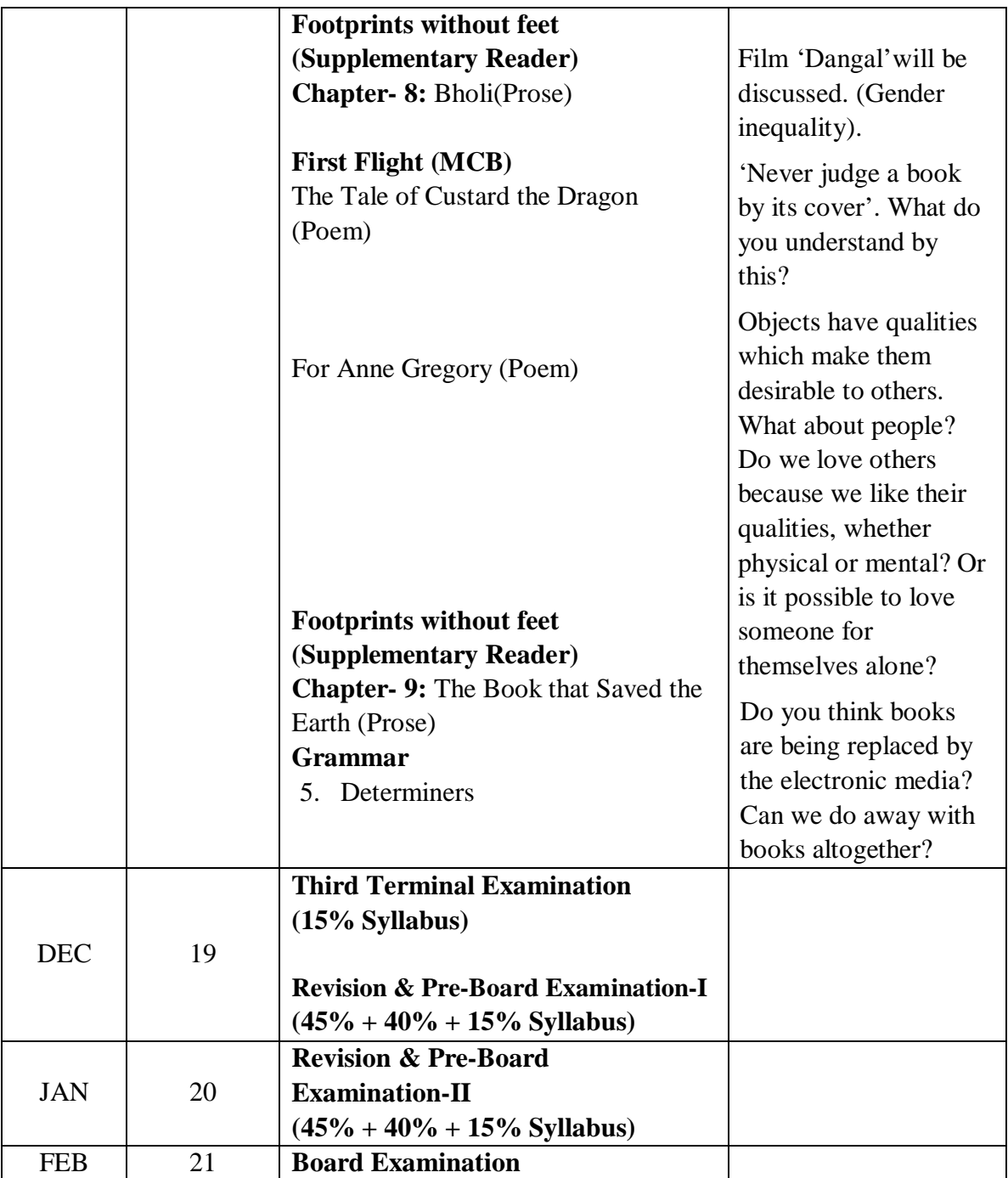

# **SUBJECT: HINDI (COURSE-A)**

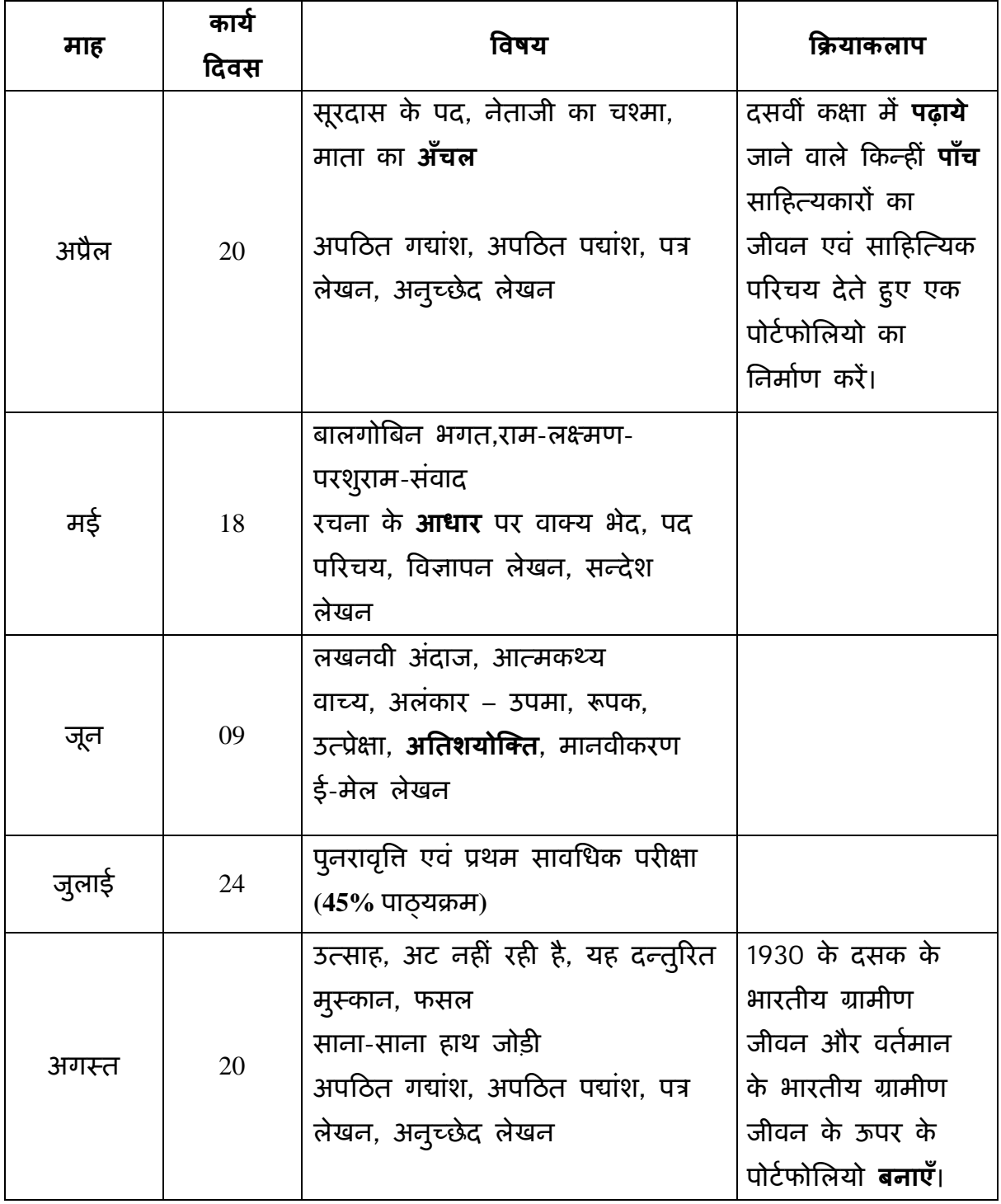

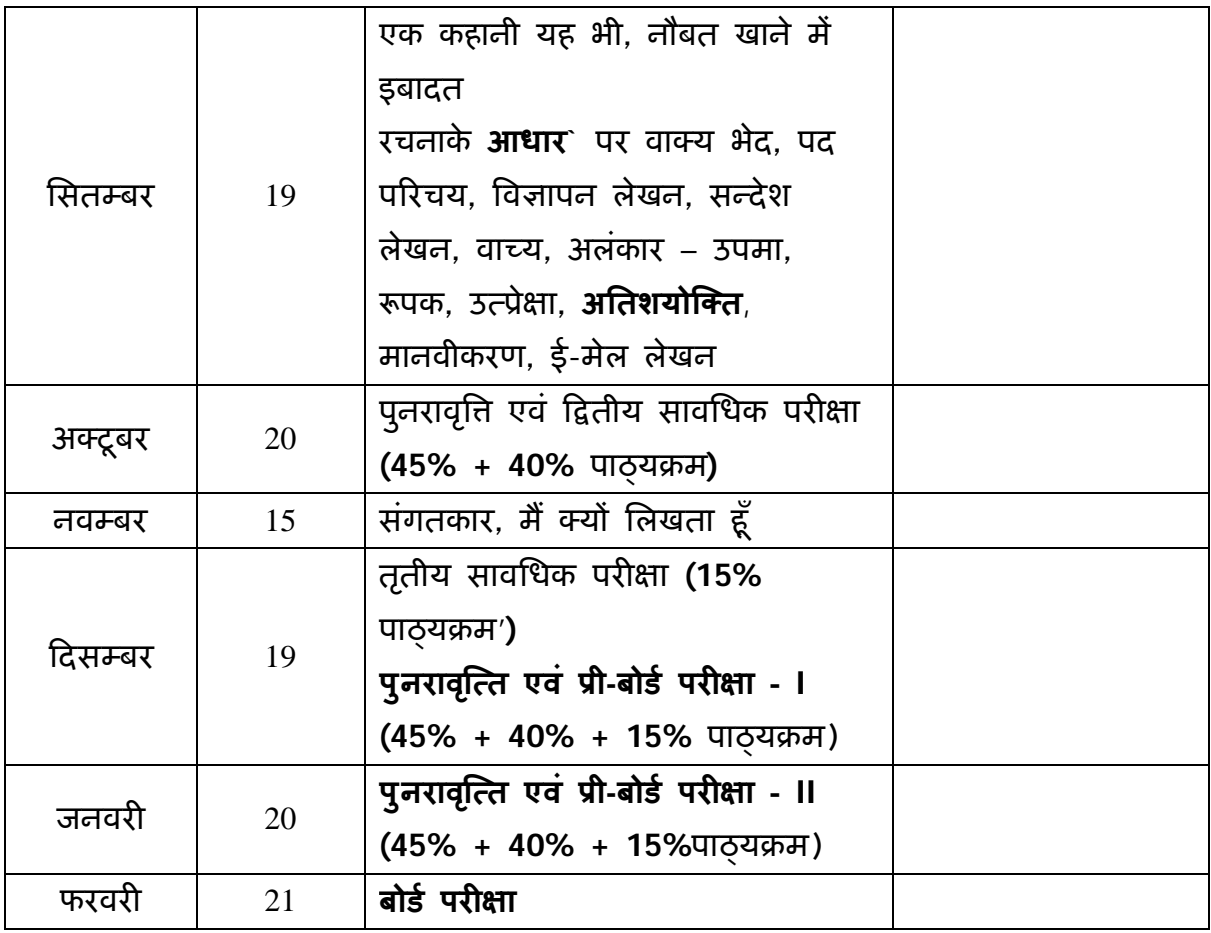

# **SUBJECT: SANSKRIT**

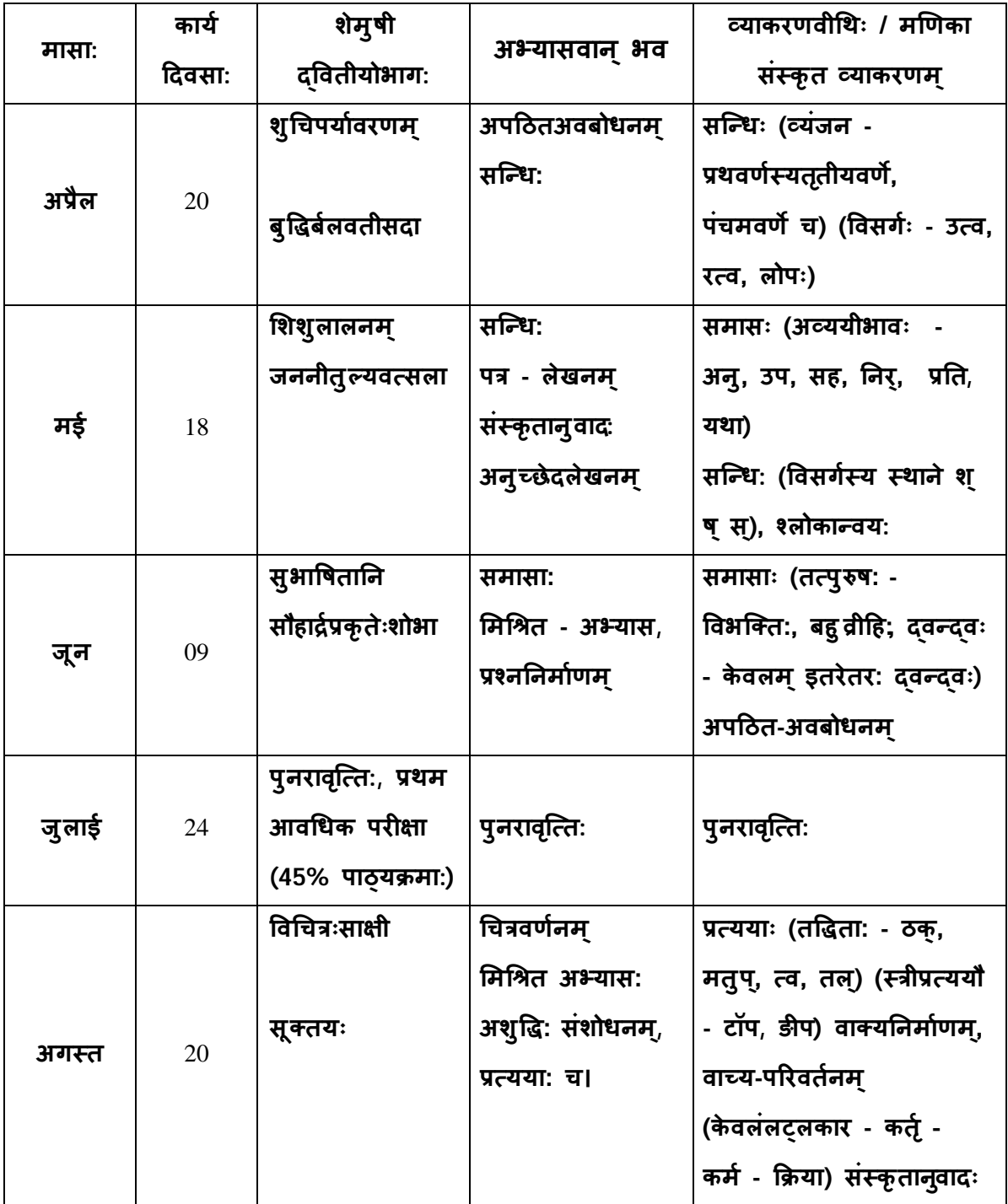

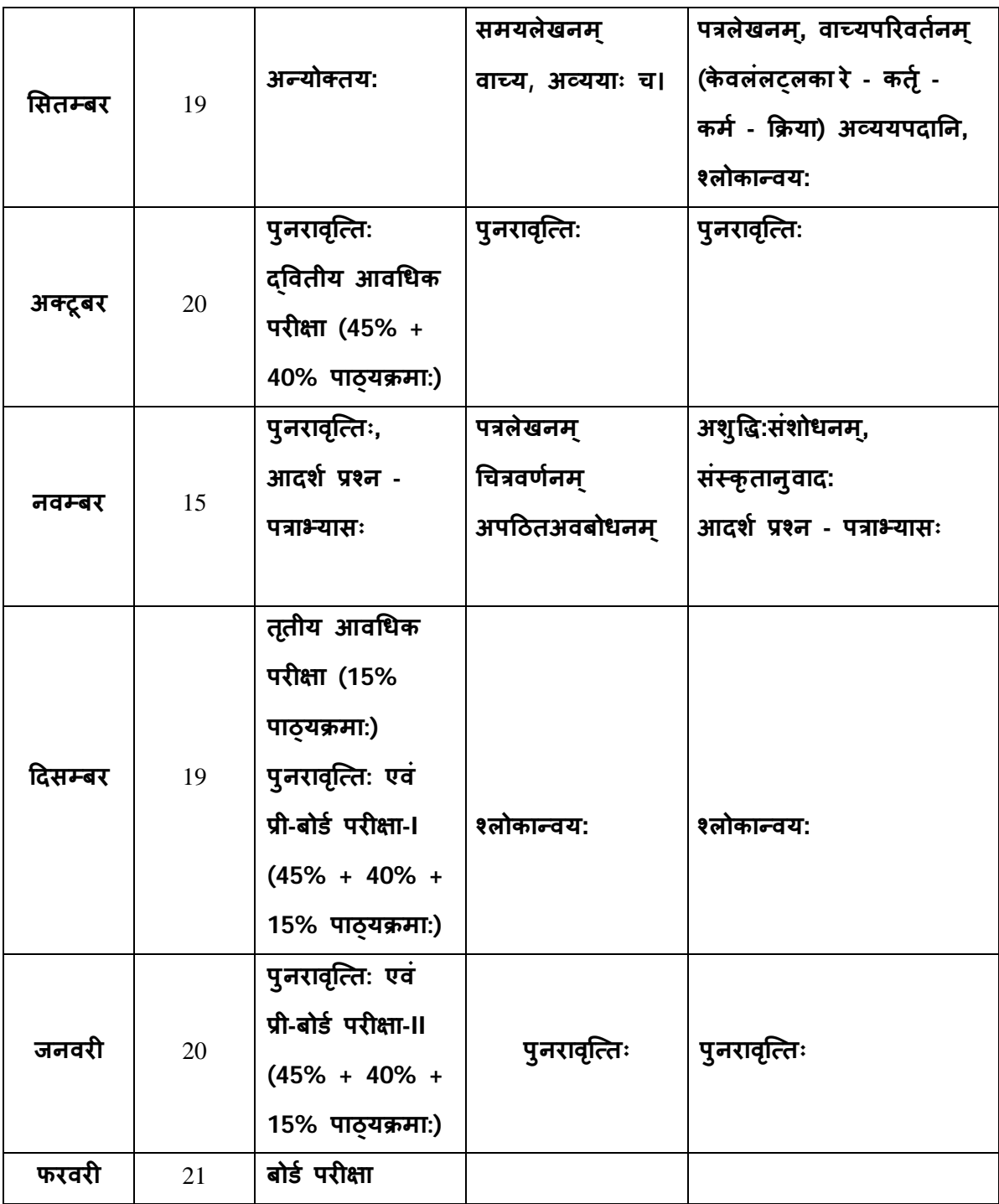

# **SUBJECT: MATHEMATICS**

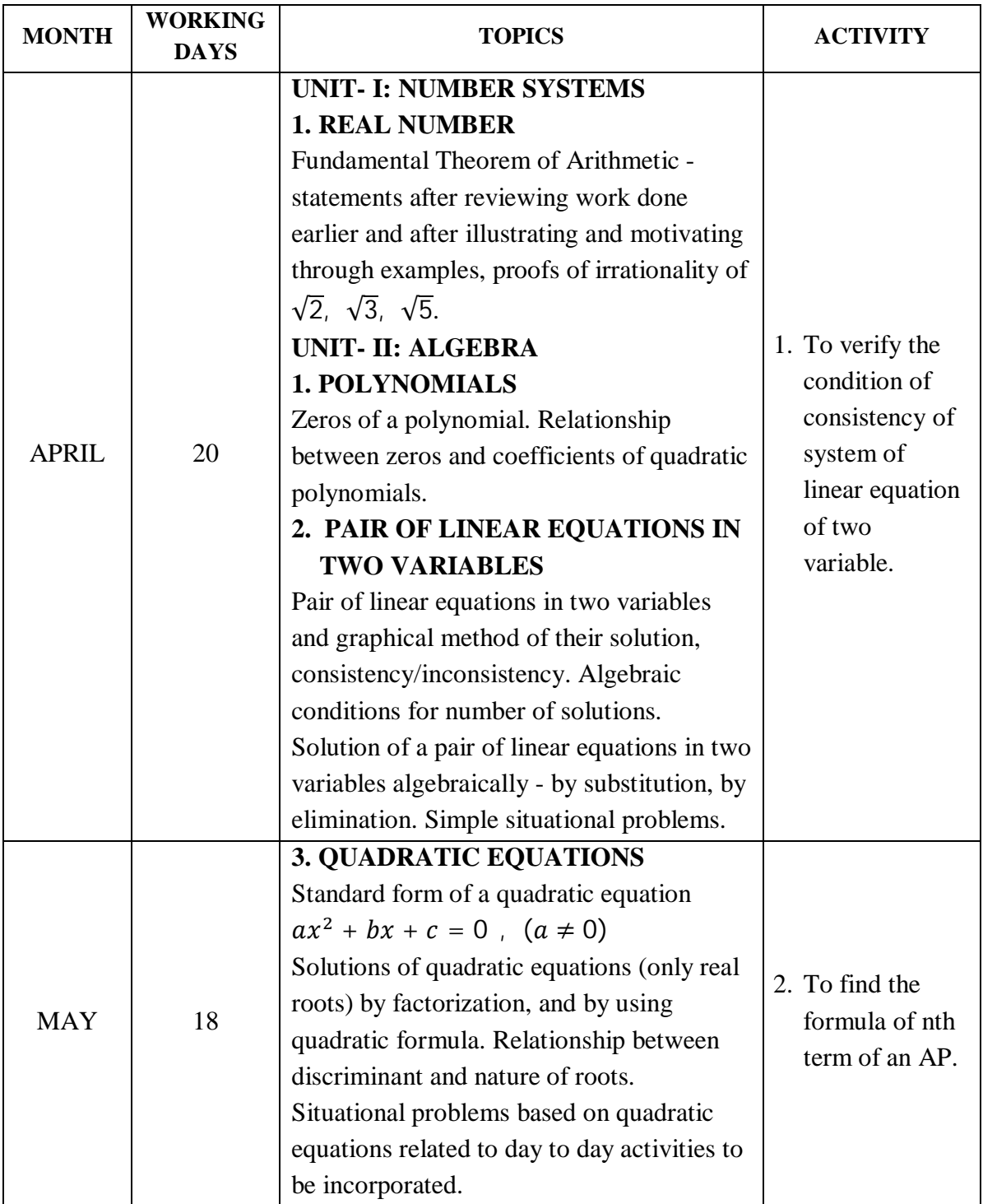

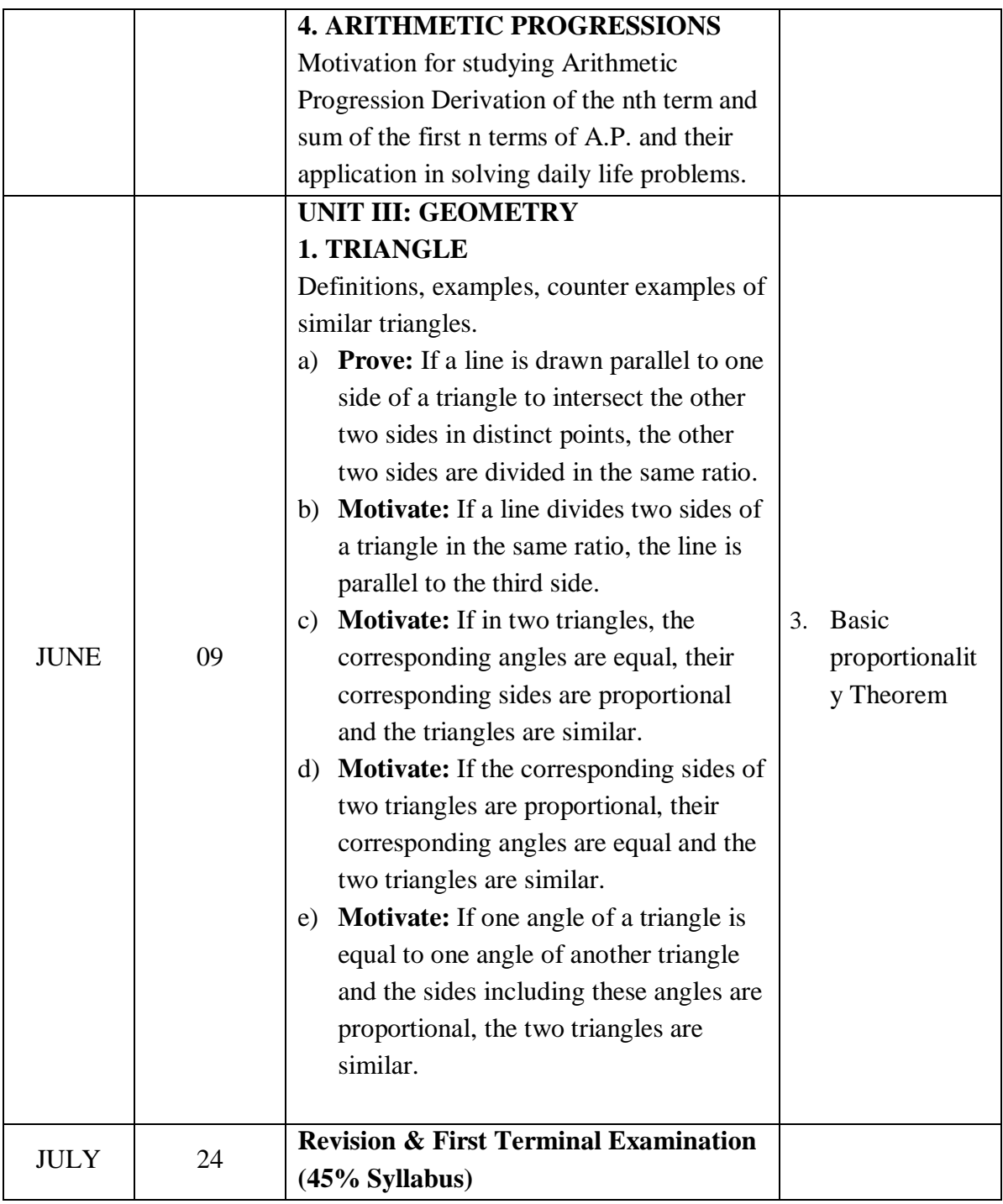

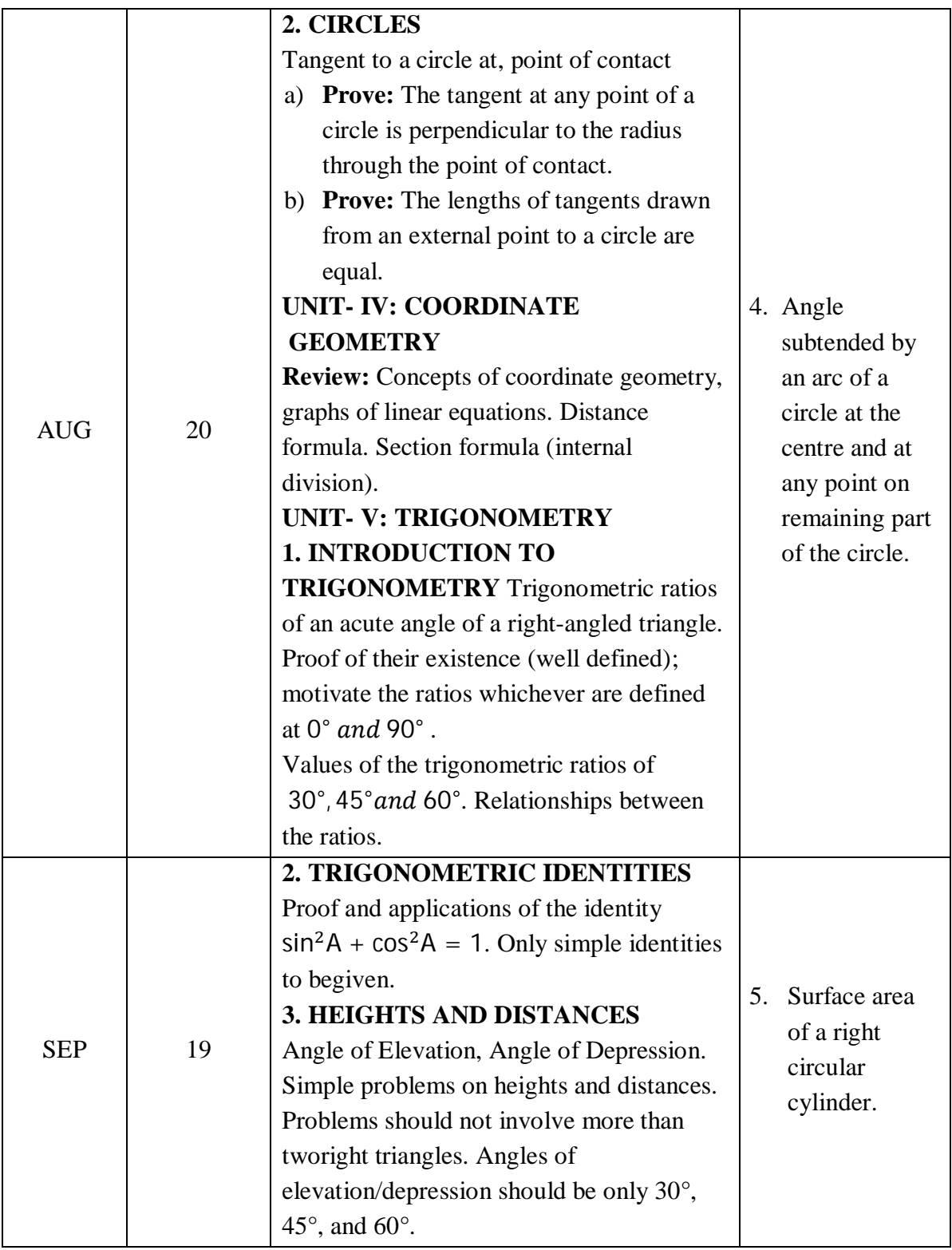

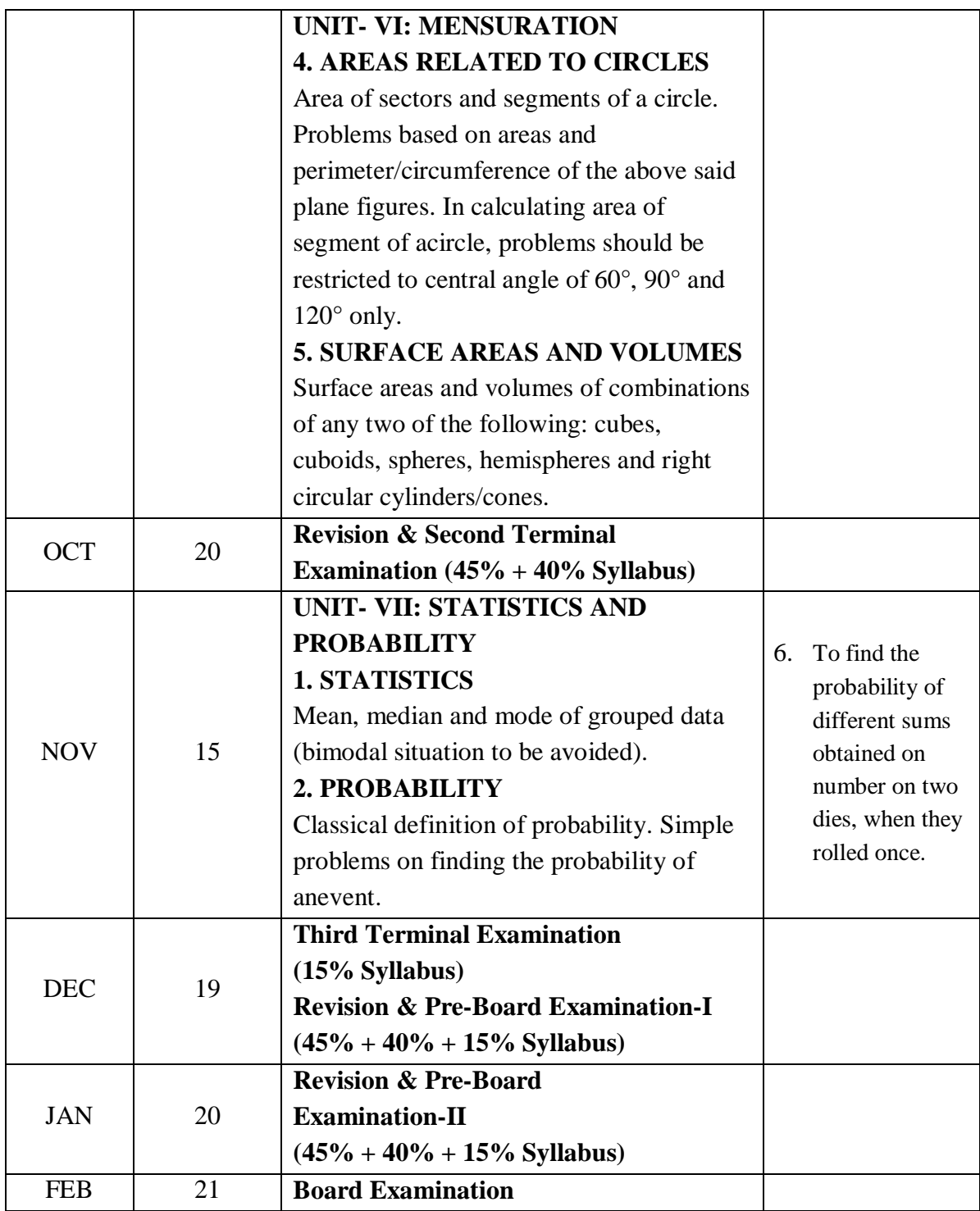

# **SUBJECT: SCIENCE (PHYSICS)**

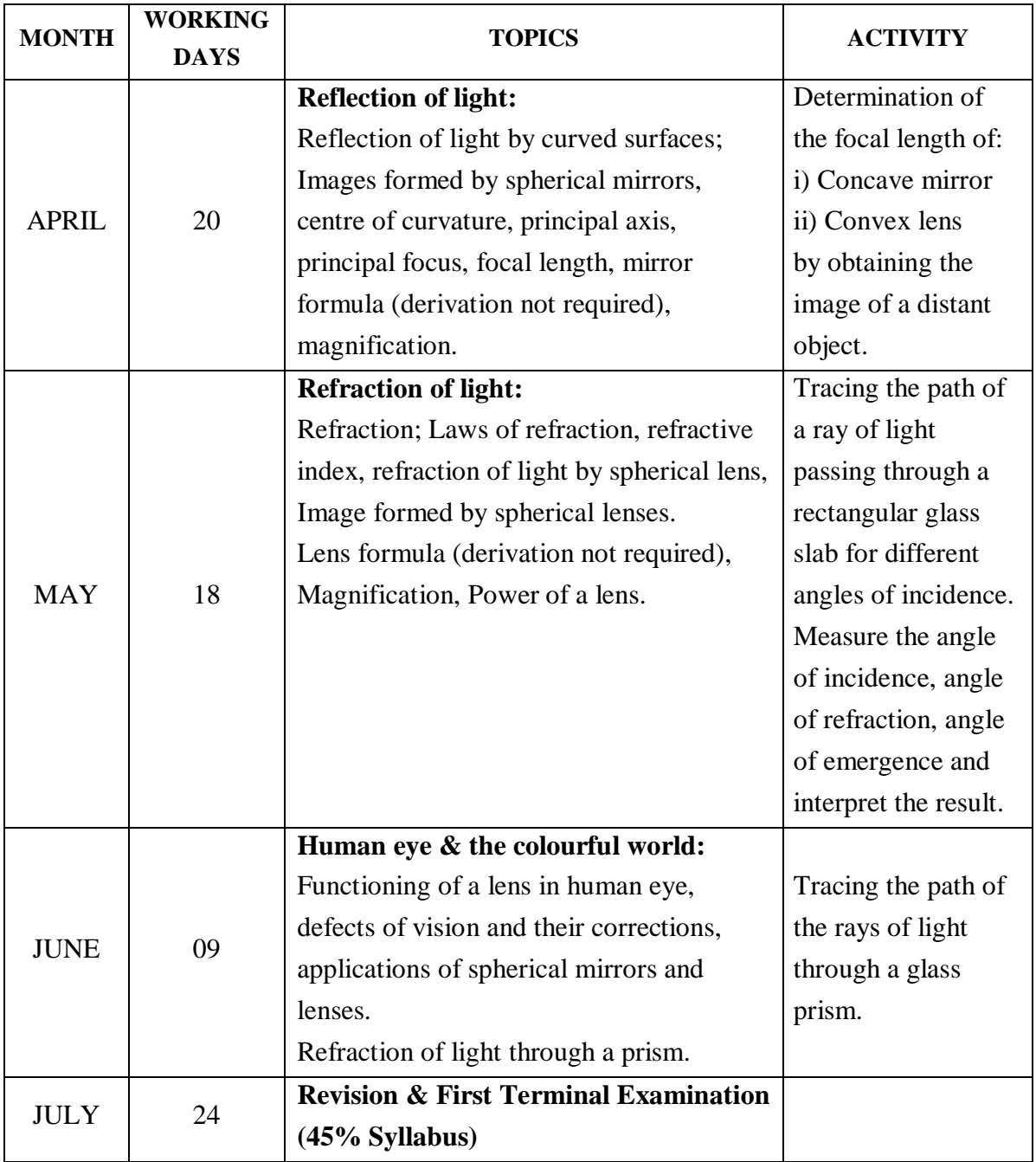

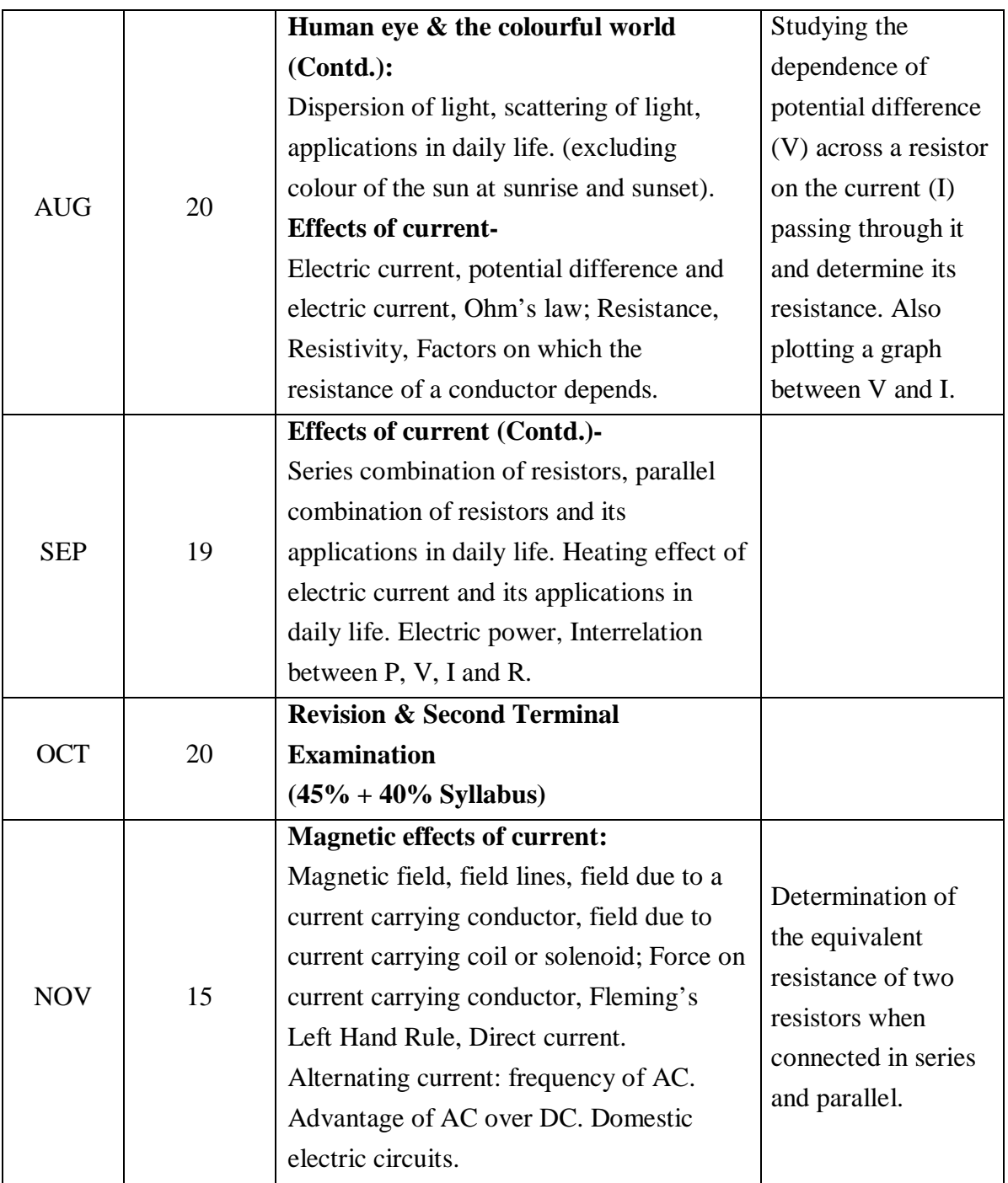

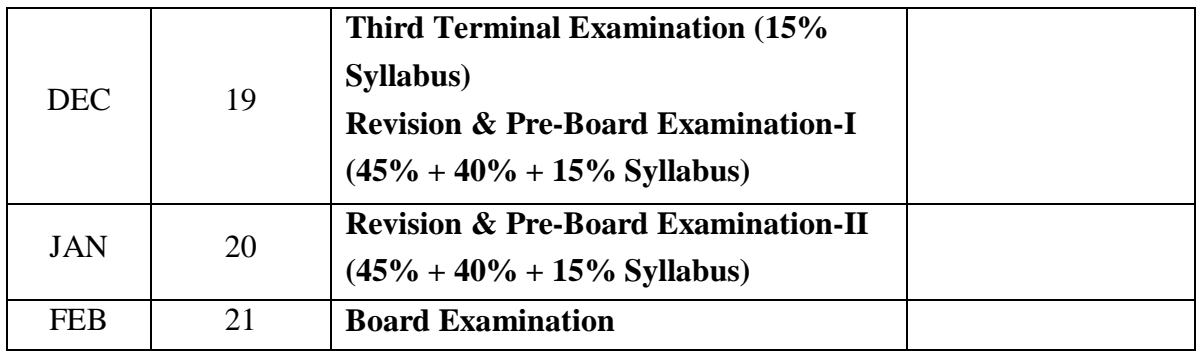

# **SUBJECT: SCIENCE (CHEMISTRY)**

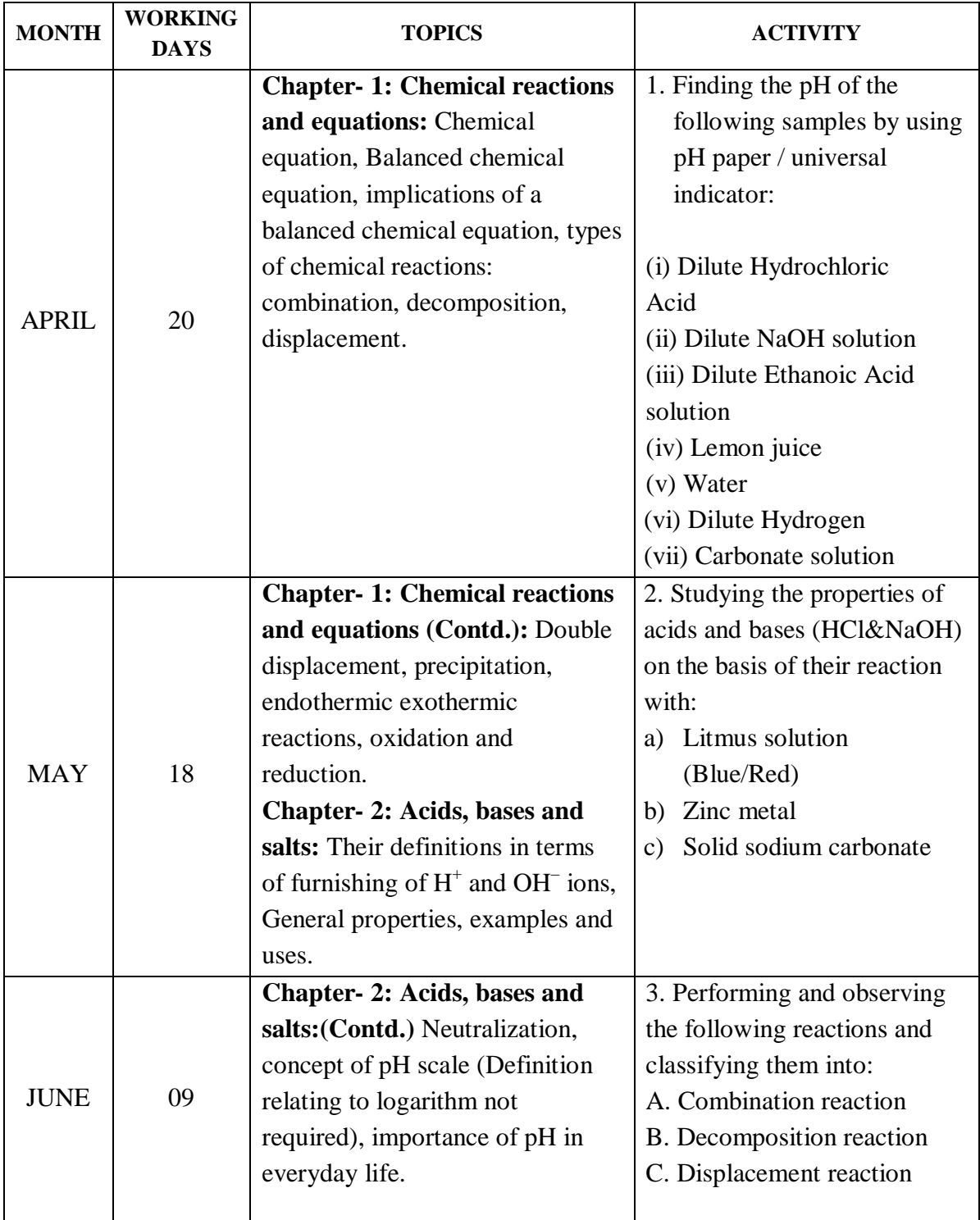

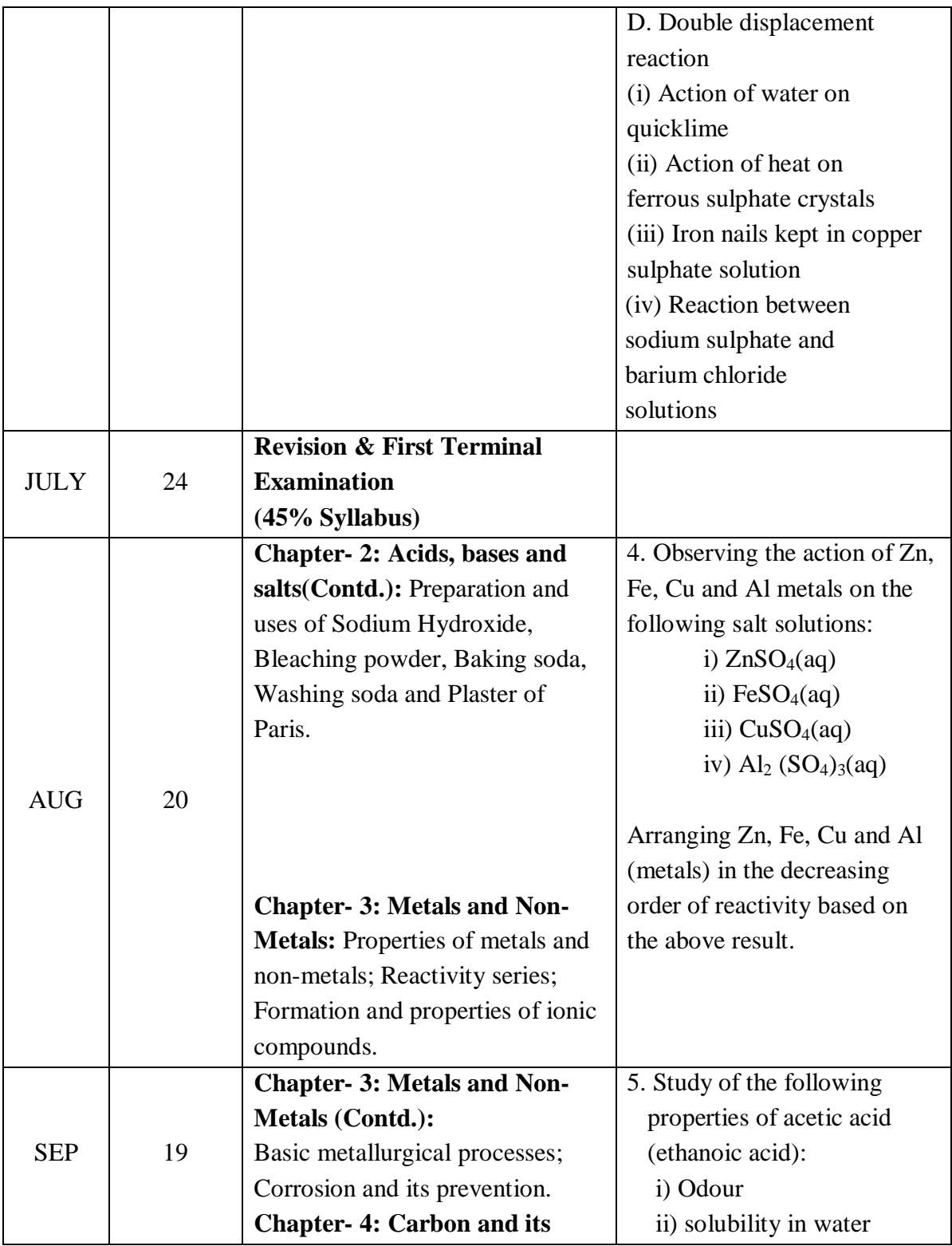

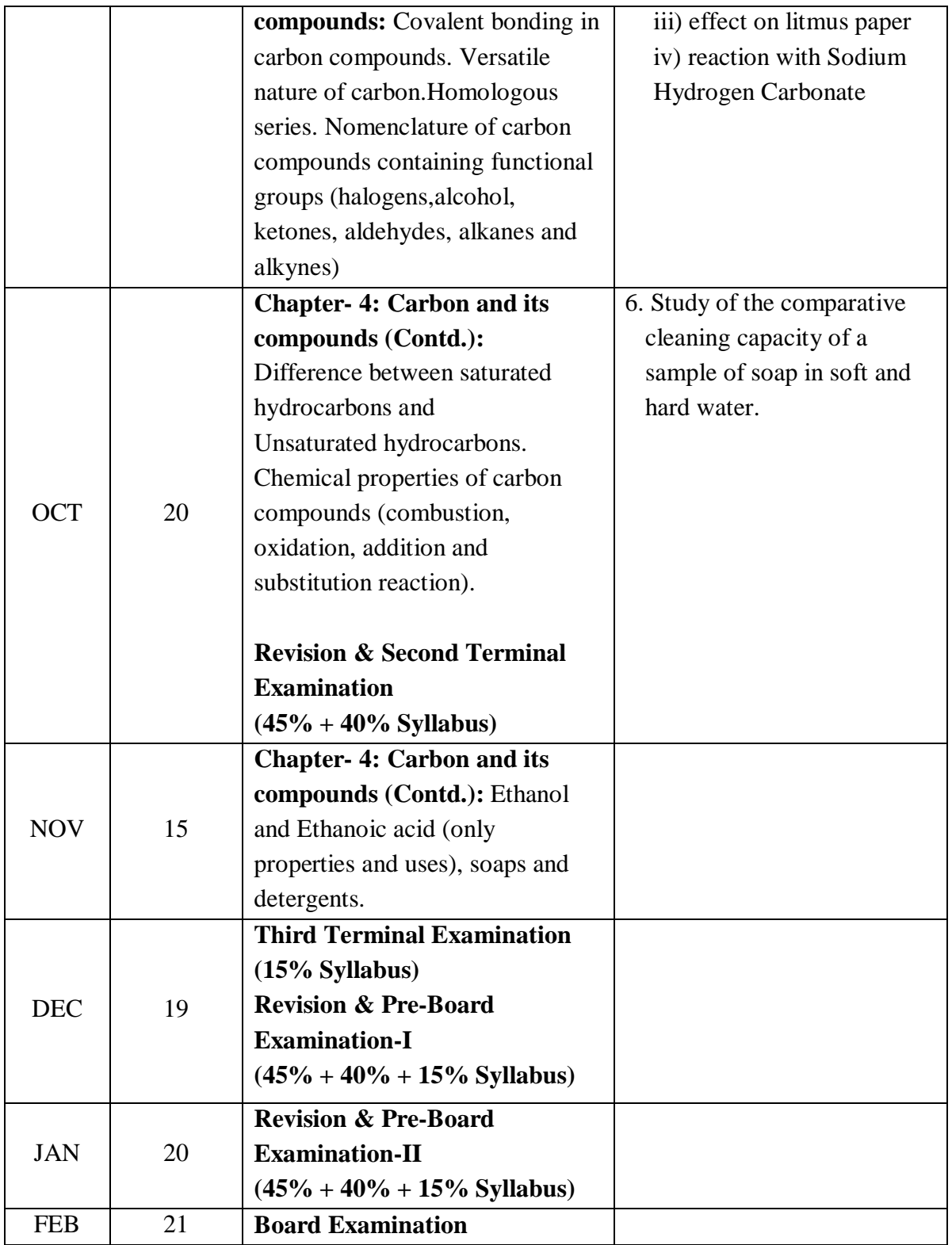

# **SUBJECT: SCIENCE (BIOLOGY)**

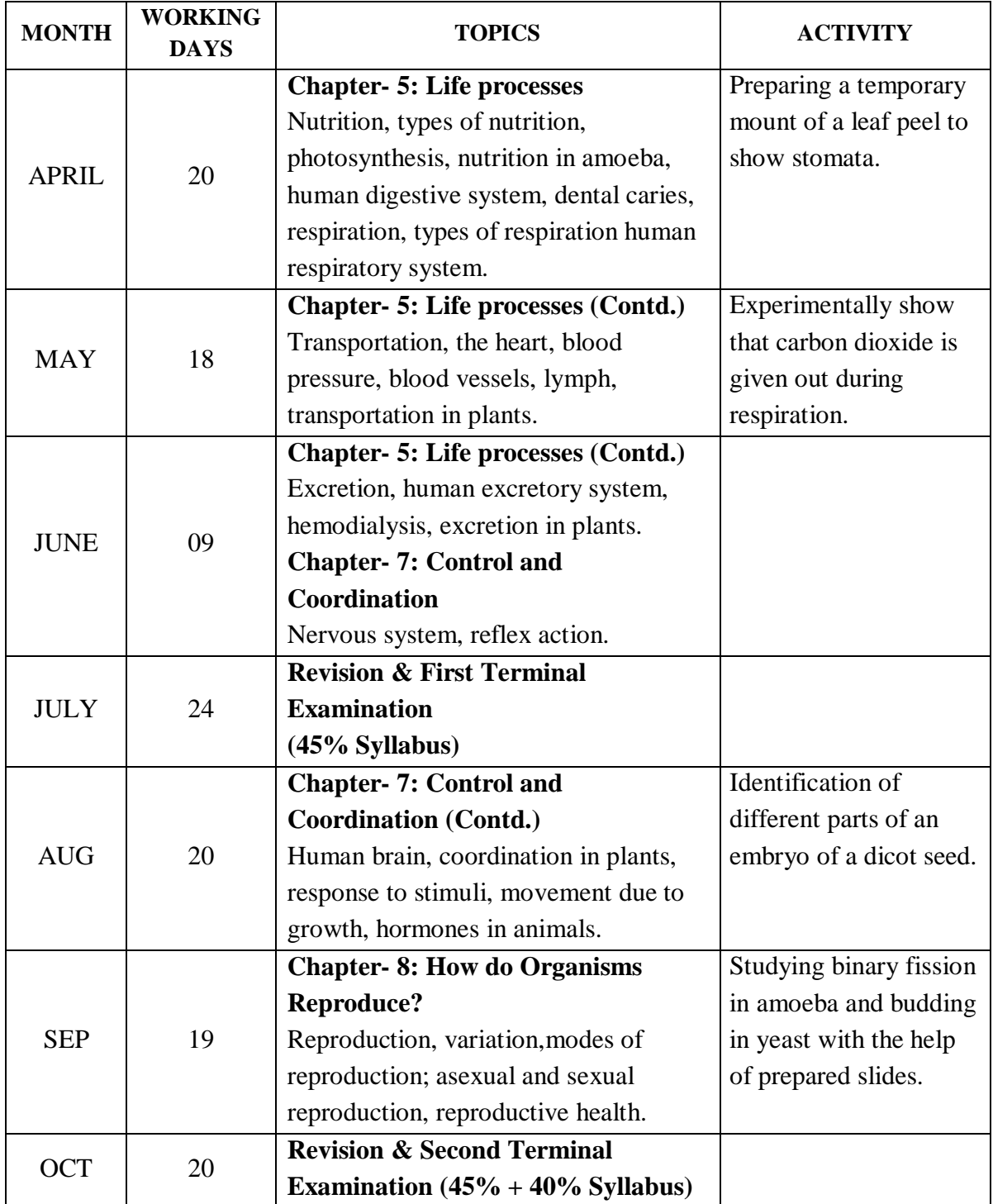

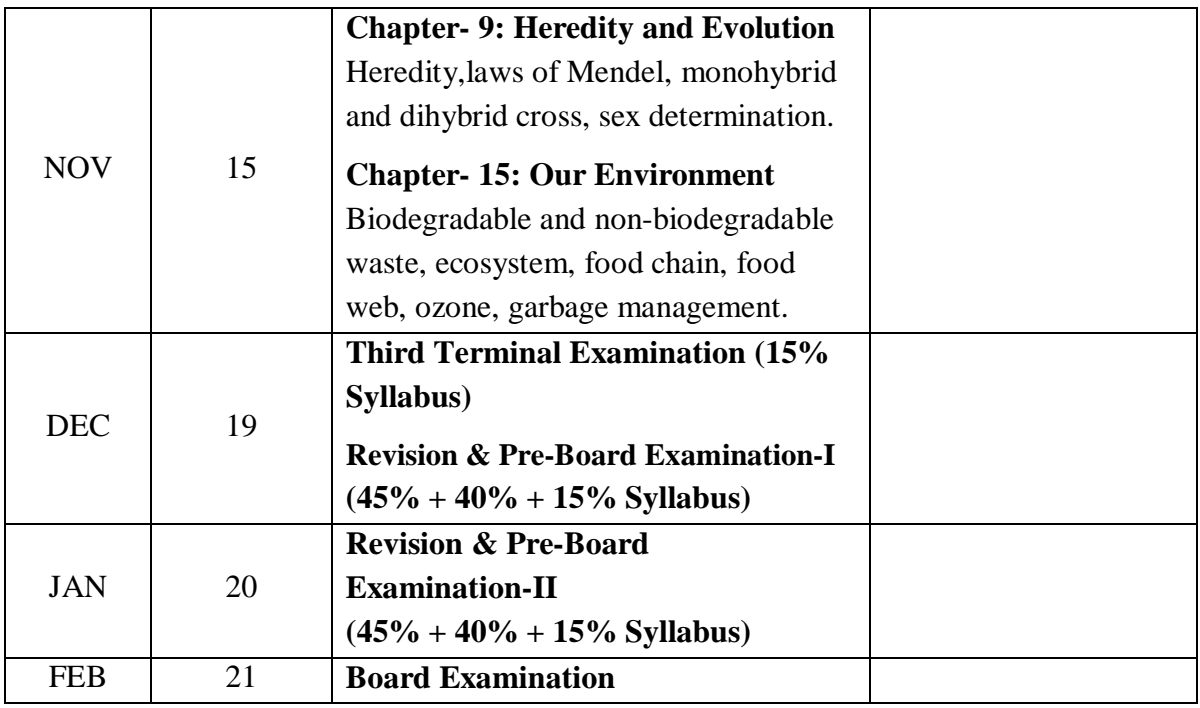

# **SUBJECT: SOCIAL SCIENCE (HISTORY)**

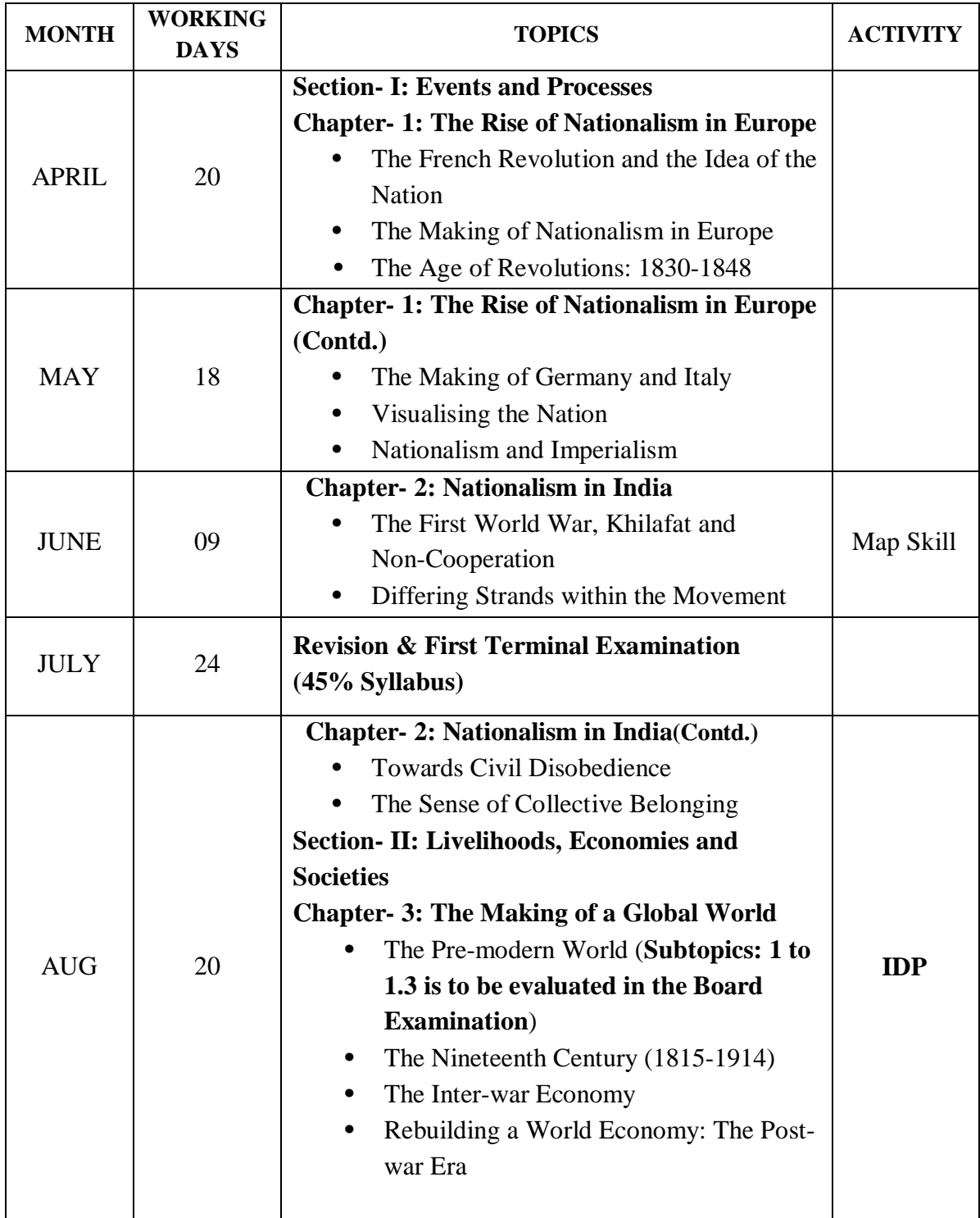

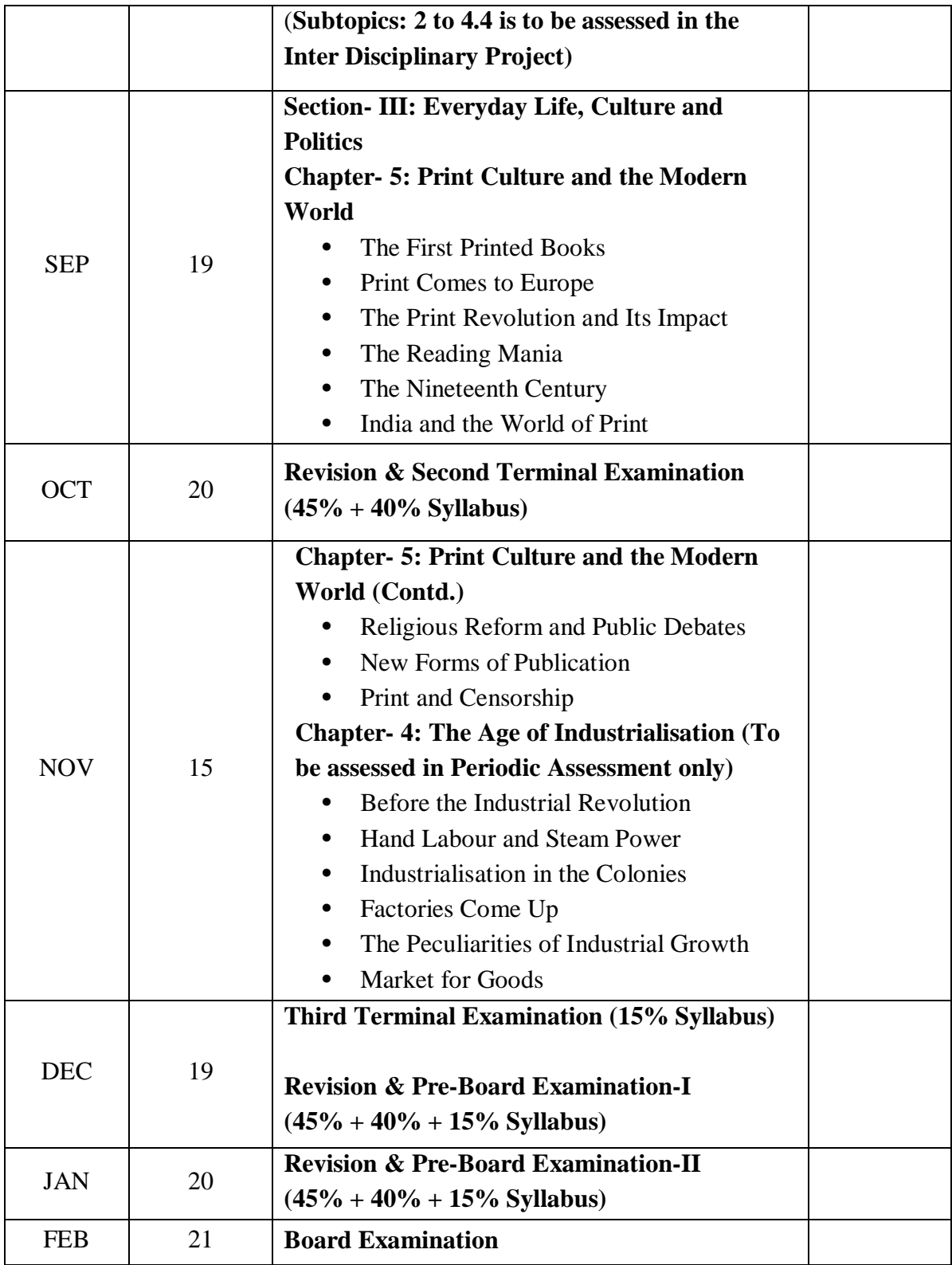

# **SUBJECT: SOCIAL SCIENCE (POLITICAL SCIENCE)**

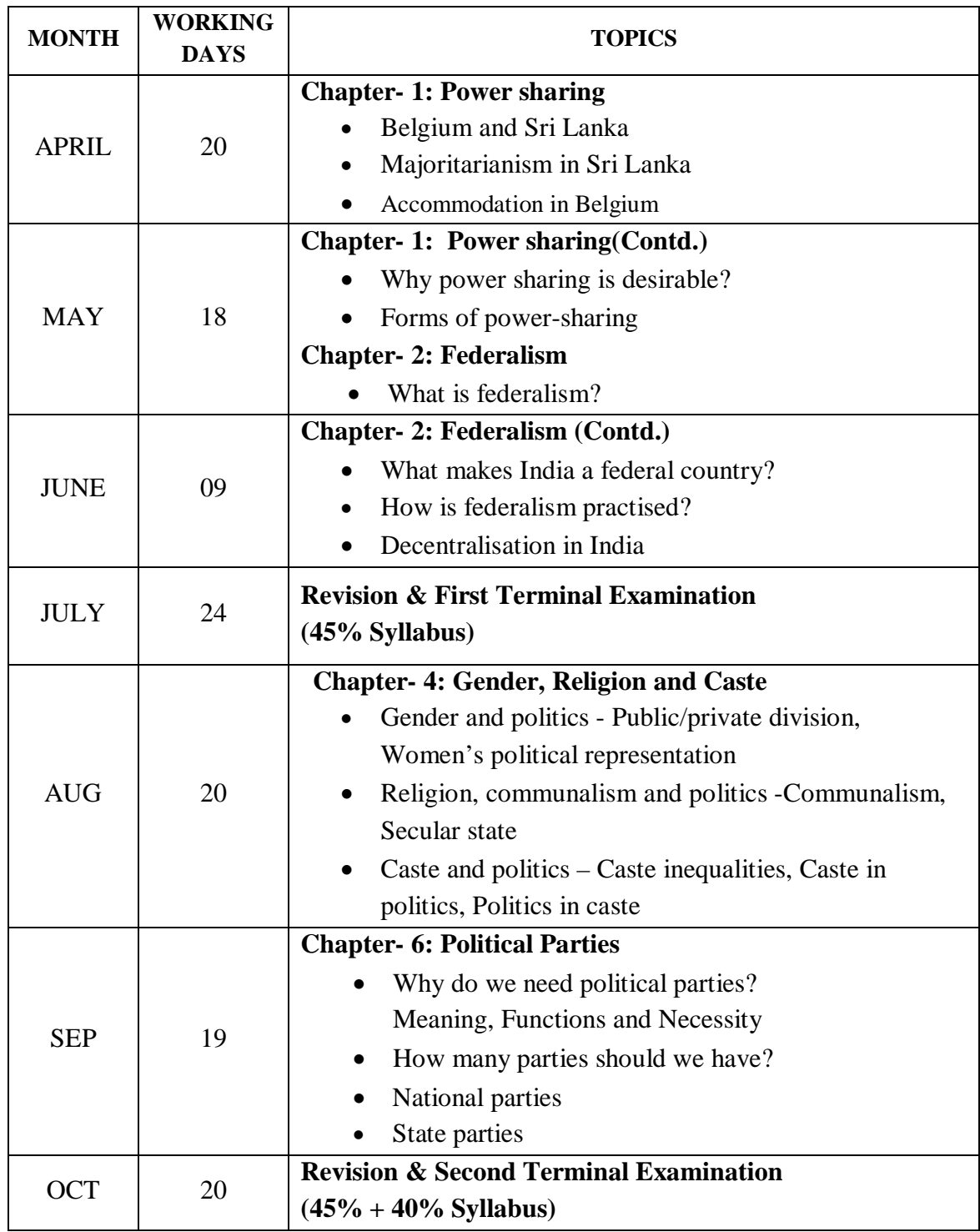

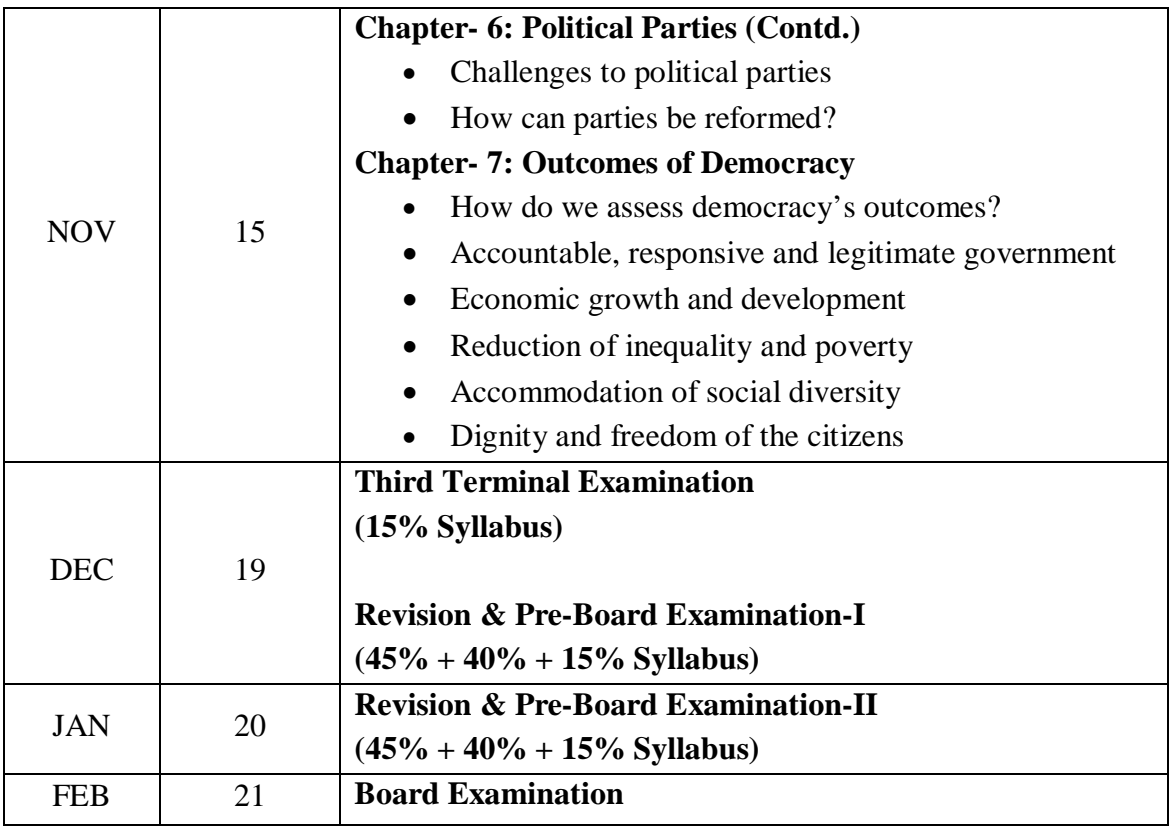

# **SUBJECT: SOCIAL SCIENCE (GEOGRAPHY)**

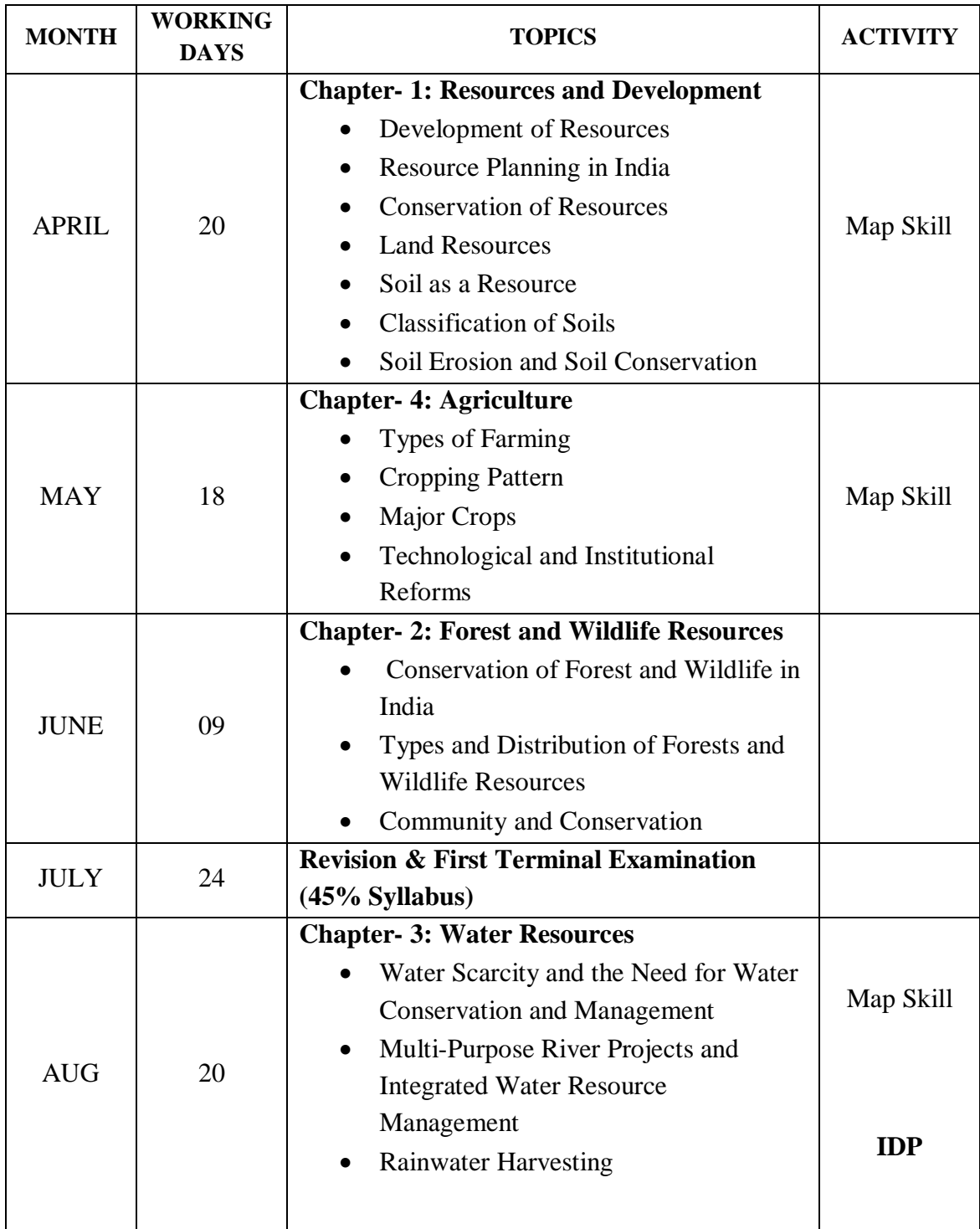

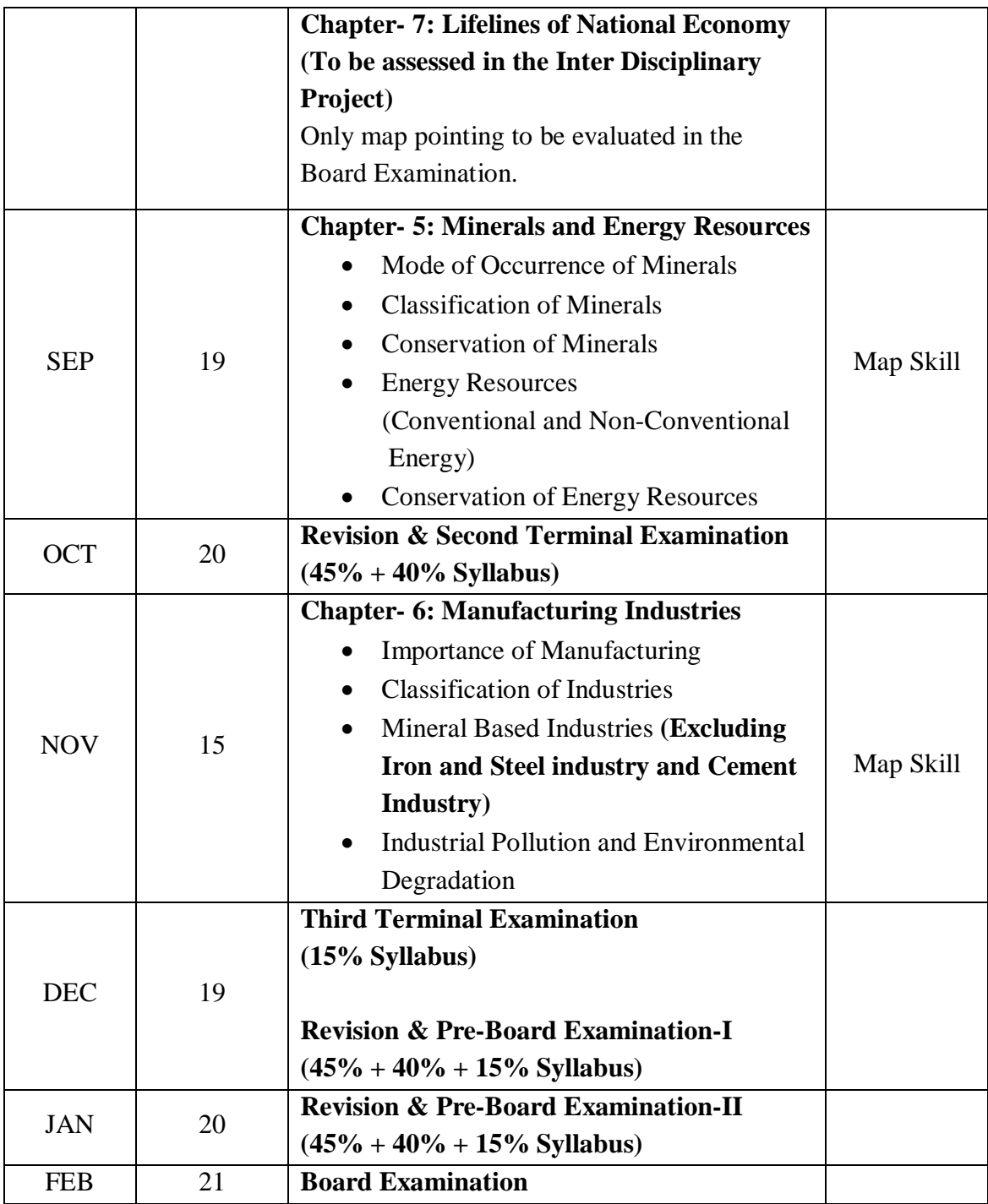

# **SUBJECT: SOCIAL SCIENCE (ECONOMICS)**

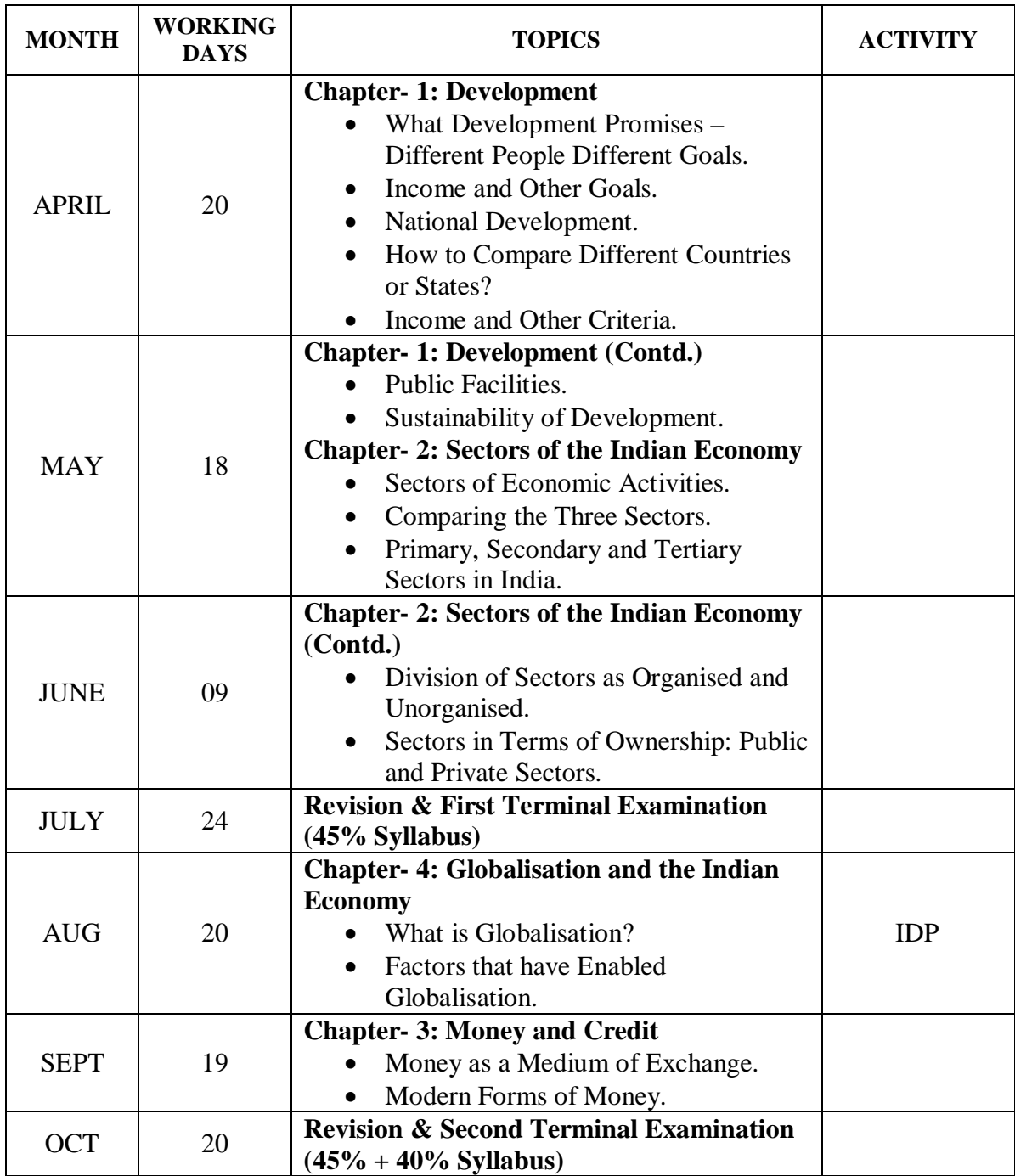

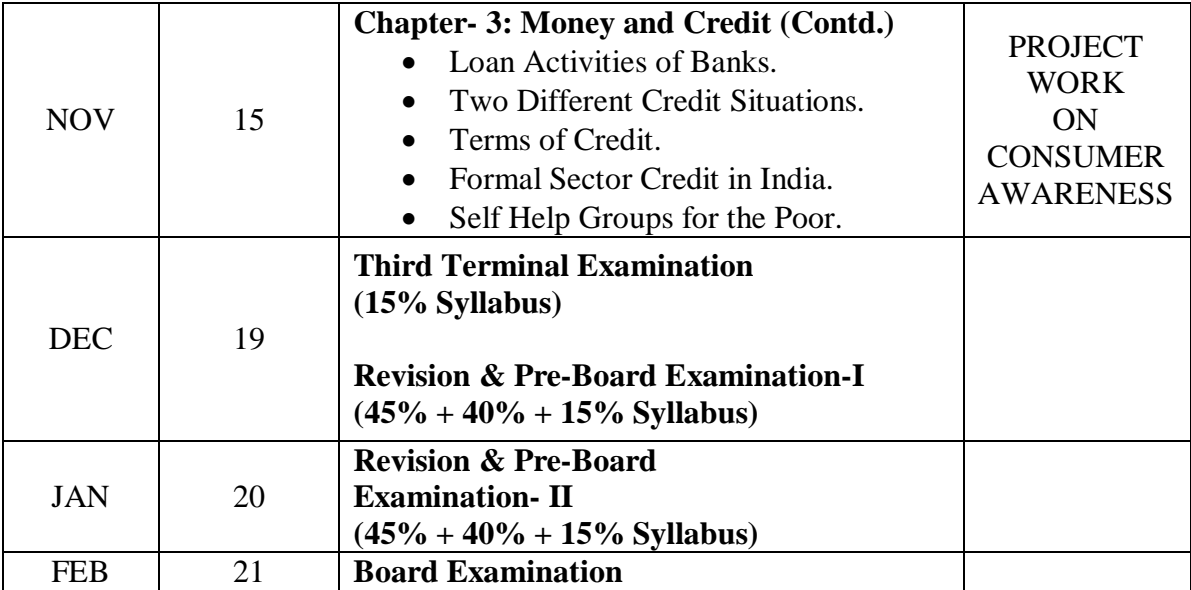

# **SUBJECT: INFORMATION TECHNOLOGY**

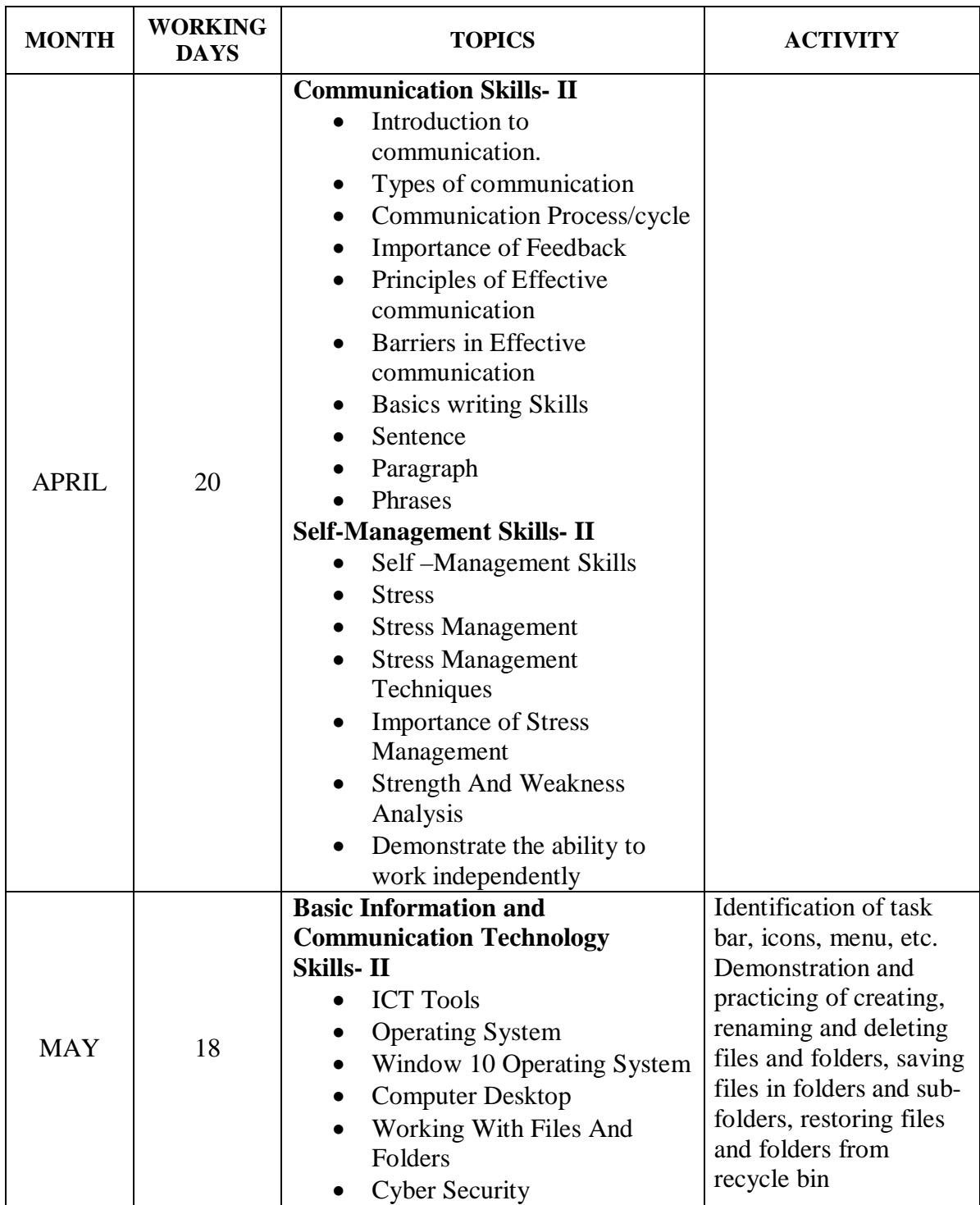

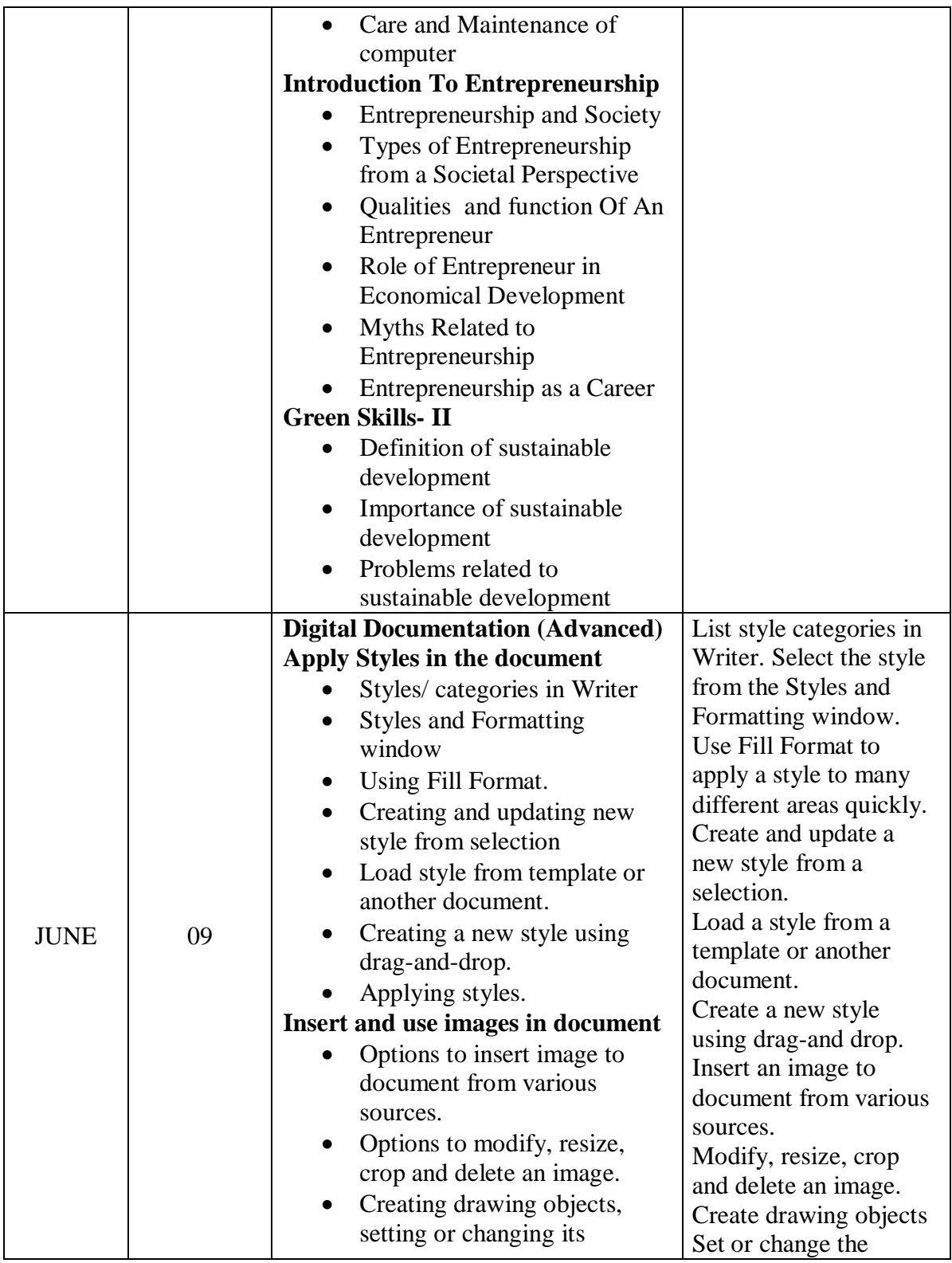

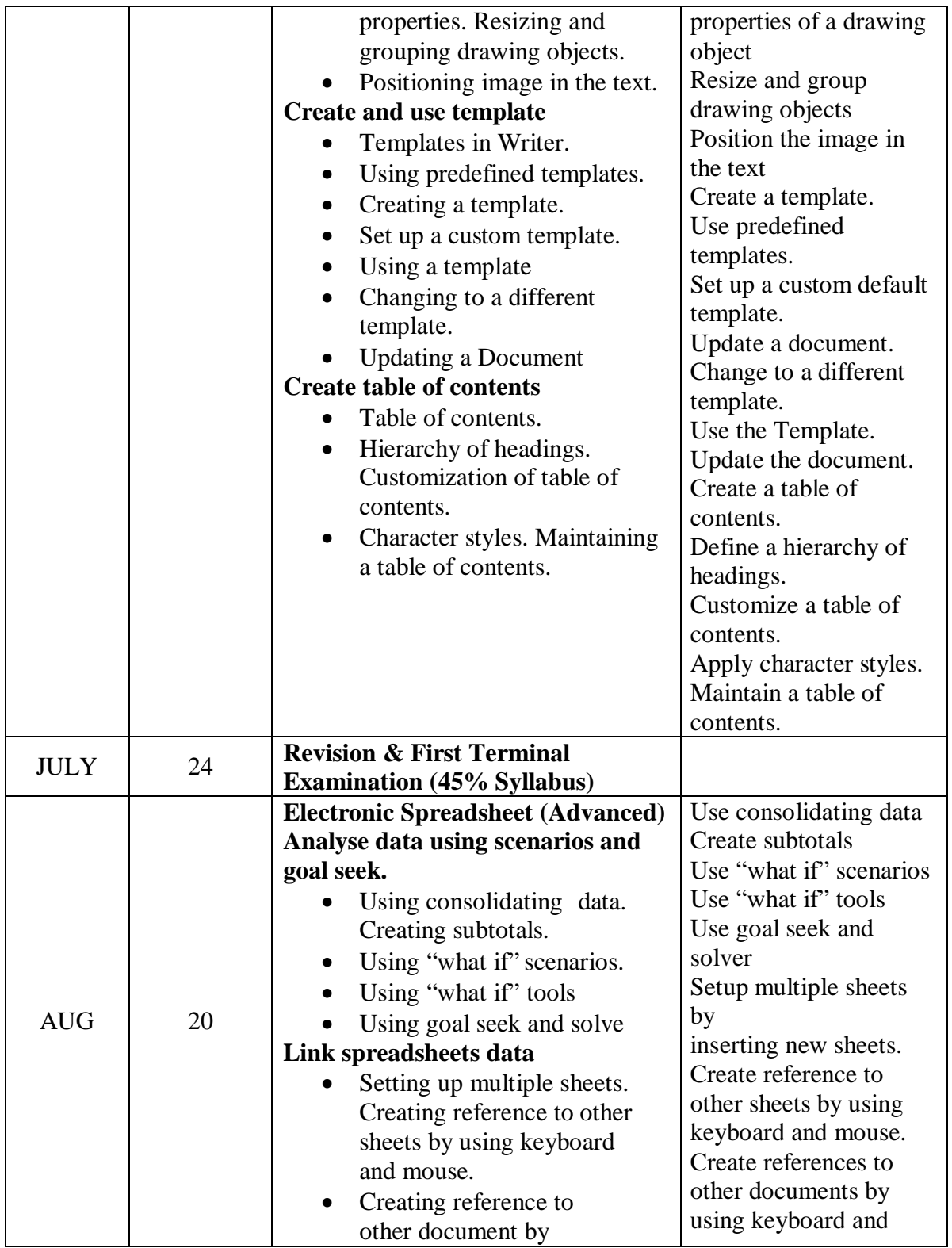

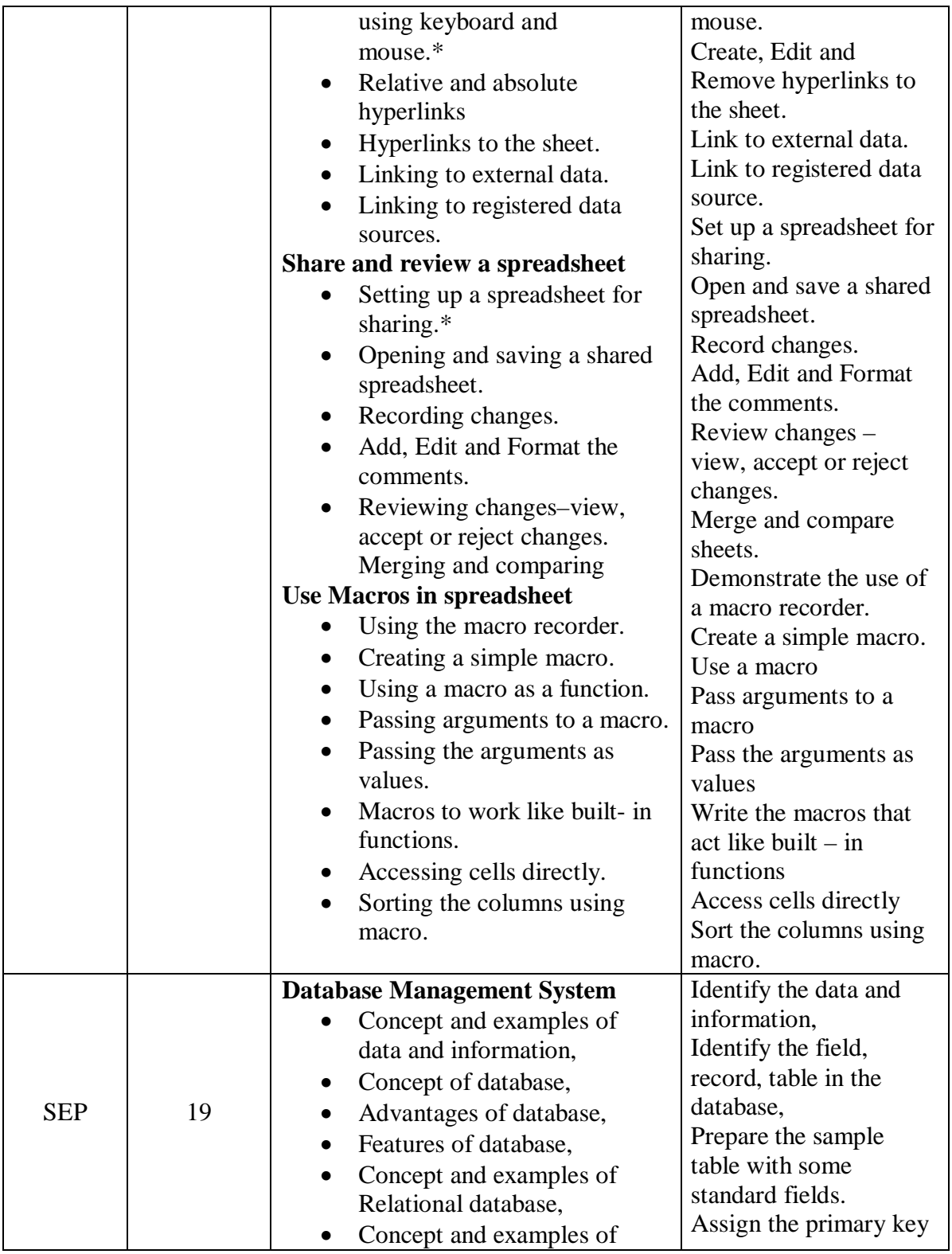

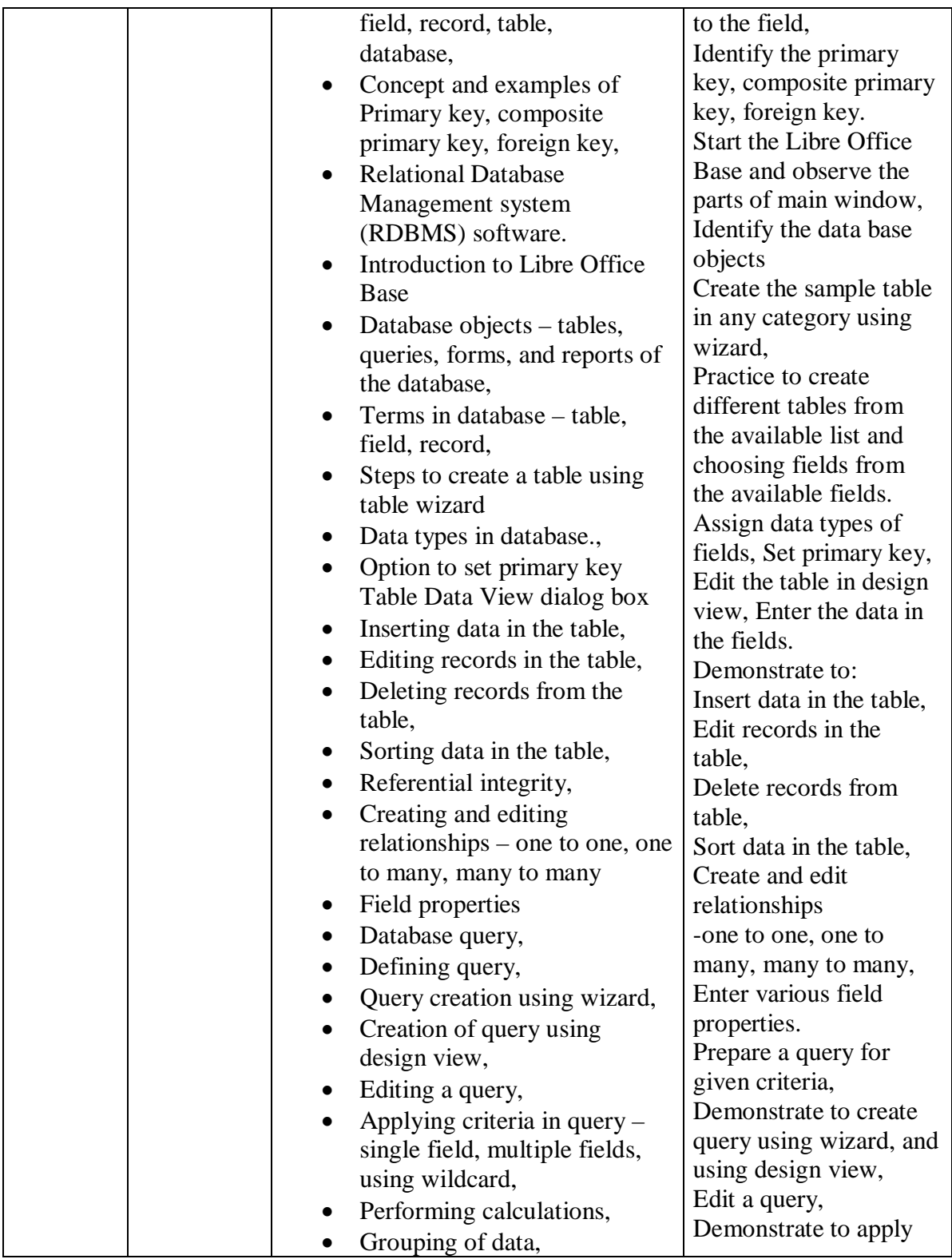

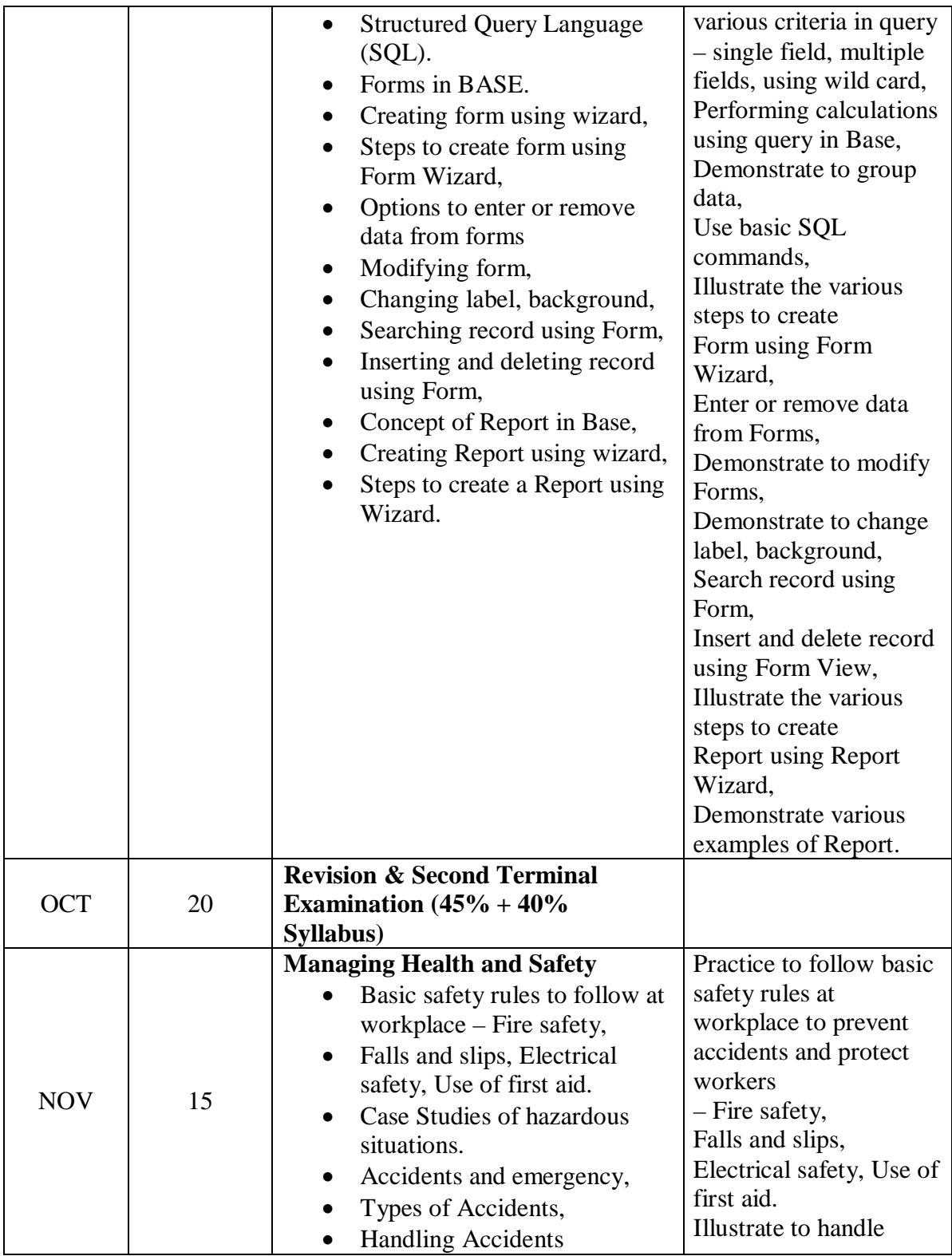

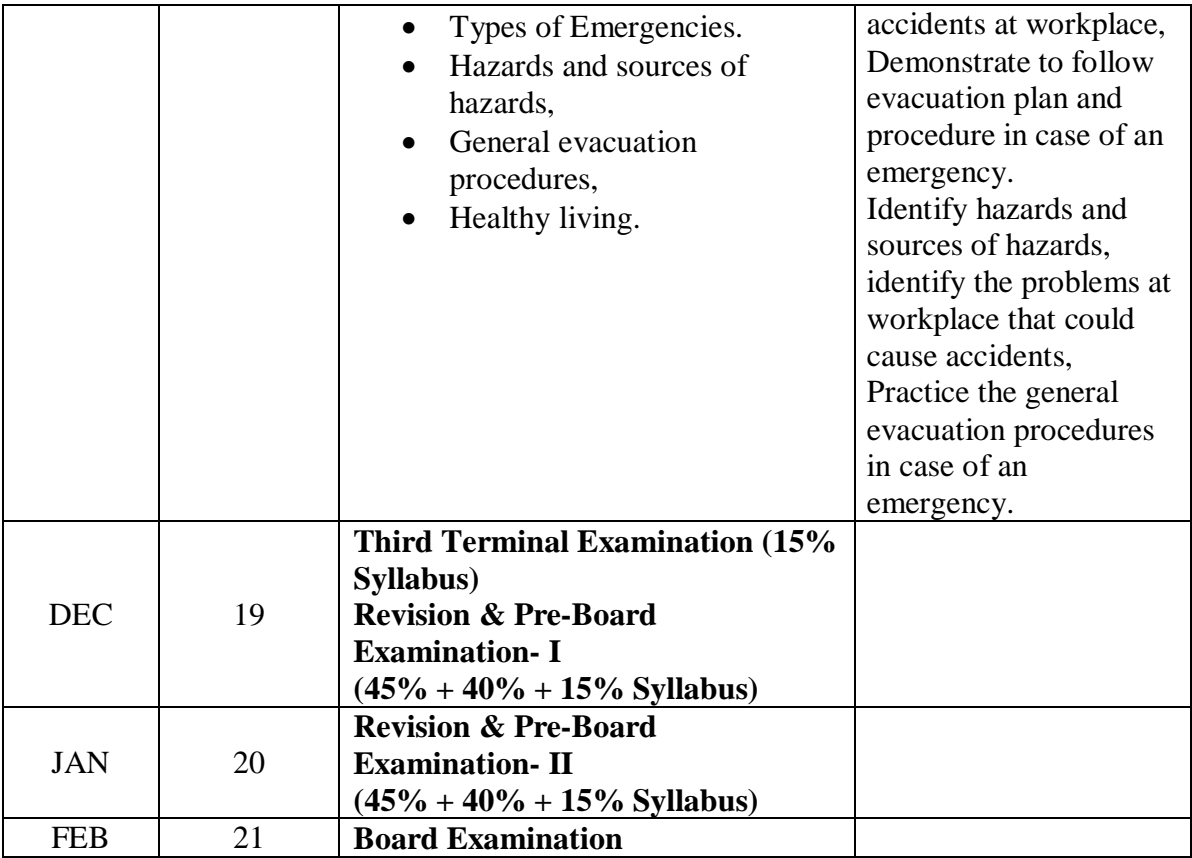